TALLINNA TEHNIKAÜLIKOOL

Infotehnoloogia teaduskond Tarkvarateaduse instituut

Hans-Toomas Saarest 163310IAPM

# **MOBIILSE ISETEENINDUSSÜSTEEMI LIIDESTUSKOMPONENTIDE DISAIN, ANALÜÜS JA REALISATSIOON**

Magistritöö

Juhendaja: Enn Õunapuu PhD

## **Autorideklaratsioon**

Kinnitan, et olen koostanud antud lõputöö iseseisvalt ning seda ei ole kellegi teise poolt varem kaitsmisele esitatud. Kõik töö koostamisel kasutatud teiste autorite tööd, olulised seisukohad, kirjandusallikatest ja mujalt pärinevad andmed on töös viidatud.

Autor: Hans-Toomas Saarest

07.05.2018

## **Annotatsioon**

Smarts iseteenindusplatvorm on infosüsteem, mis võimaldab osta poest tooteid, makstes nende eest krüptovaluutas. Töö eesmärk on luua tarkvara, mis võimaldab planeeritaval mobiilsel iseteenindussüsteemil suhelda sellega liitunud poega. Selleks rajatakse Smarts mobiilse iseteenindusplatvormi juurde kaks osa: liidestustarkvara ja suhtlusteenus. Planeeritav liidestustarkvara on mõeldud kasutamiseks poe infosüsteemis, et võimaldada suhtlust Smarts iseteenindusplatvormiga. Smarts infosüsteemis asuv suhtlusteenus on mõeldud olema Smartsi poolne osa, mis suhtleb poe infosüsteemiga.

Antud tööga valmib paralleelselt teinegi magistritöö, mis käsitleb Smarts iseteenindusplatvormi üldist arhitektuuri, maksmist ja detailsemalt turvalisusloogikat. Selles töös aga leitakse nõuded, mida liidestustarkvara ja suhtlusteenus peavad täitma. Nõuete põhjal kavandatakse planeeritavate komponentide arhitektuur, leitakse sobivad tehnoloogiad tarkvara realiseerimiseks ning realiseeritakse planeeritavad komponendid. Seejärel testitakse valminud tarkvara iseseisvalt (üksiku komponendina) kui ka integreerituna Smarts iseteenindusplatvormi, kus testitakse tarkvara toimimist üldises arhitektuuris koos teiste komponentidega.

Töö tulemusena valmivad Smarts iseteenindusplatvormi poega liidestamise komponendid koos neid toetavate teiste osadega (vahemälu andmebaas, otsingumootor). Toote info pärimisel kasutatakse otsingumootorit, et kiirendada süsteemi tööd ja vältida liigset koormust poe infosüsteemile. Vahemälu andmebaasi kasutatakse arve hoidmiseks kasutaja pooliku ostu ajal. Töös valminud komponente on uute nõuete ilmnemisel võimalik edasi arendada. Selles töös valmis põhifunktsionaalsus, et iseteenindussüsteemi põhilisi toiminguid teha.

Lõputöö on kirjutatud eesti keeles ning sisaldab teksti 54 leheküljel, 5 peatükki, 7 joonist, 3 tabelit.

## **Abstract**

## Design, analyze and development of mobile based self-service integration components

Smarts is new mobile based self-service system that uses cryptocurrency as payment currency. This system must communicate with retail store's infosystems for product and invoice exchange purposes. For that reason, the purpose of this work is to design, analyse and develop two communication components for Smarts platform that help Smarts to communicate with stores that are linked to Smarts system. Communication service is a web service that interacts with store's system. Communication service is one of Smarts microservices. On the other hand, second component that will be developed is Smarts SDK (Software Development Kit). Smarts SDK is used in store system to help linking into Smarts self-service platform.

Beside this work there is another thesis on Smarts self-service platform that focuses on general architecture, payments and security. In this work, requirements are formed for both components. Then, based on those requirements the architecture of those components is planned and put into practice. Finally, after development those components will be tested and validated against formed requirements.

The result of this work will be a pair of components that can be used to link any retail store system into Smarts self-service platform. While querying for product a search engine will be used as well as message broker to diminish the load on store's systems. In case new requirements occur, there is possibility to add new features into those two components. The basic functionality for Smarts and linked store is developed with this thesis.

The thesis is in Estonian and contains 54 pages of text, 5 chapters, 7 figures, 3 tables.

# **Lühendite ja mõistete sõnastik**

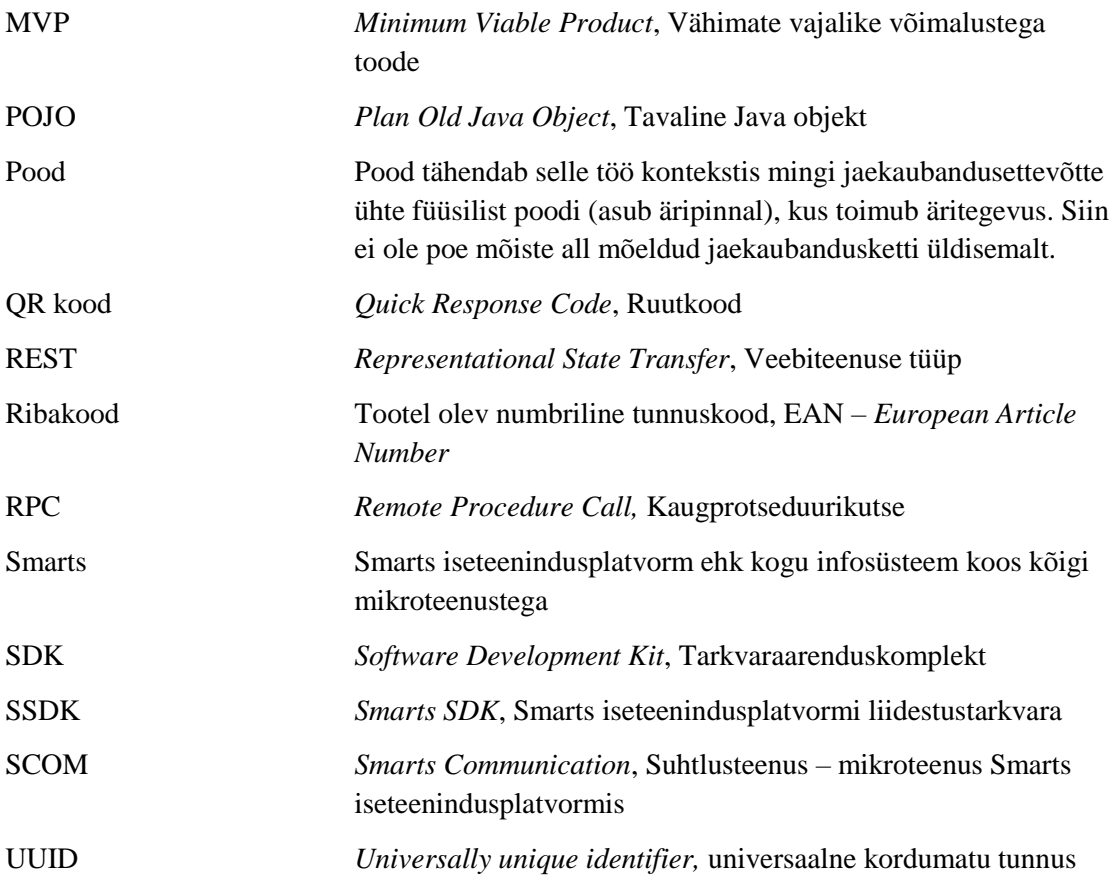

## **Sisukord**

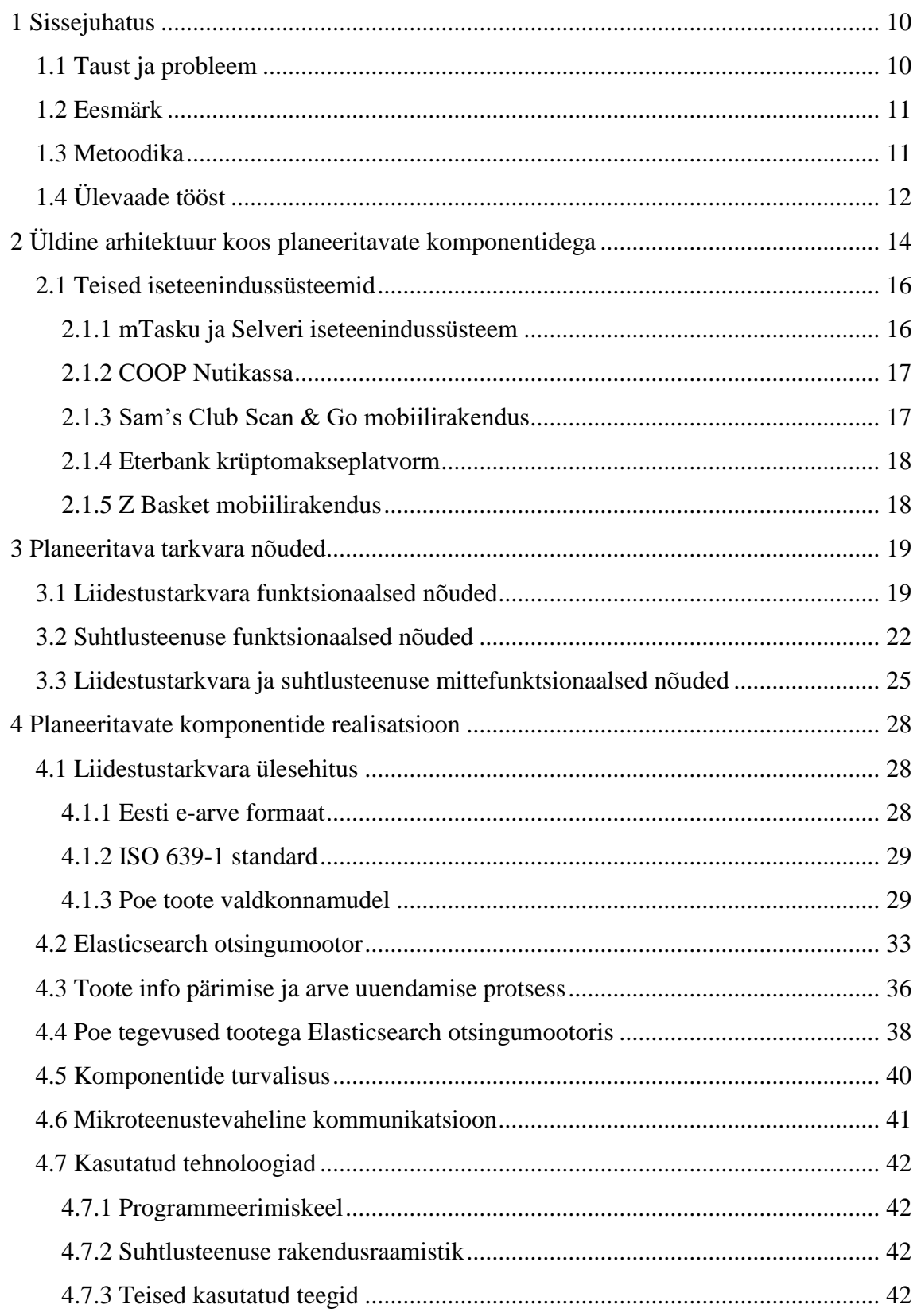

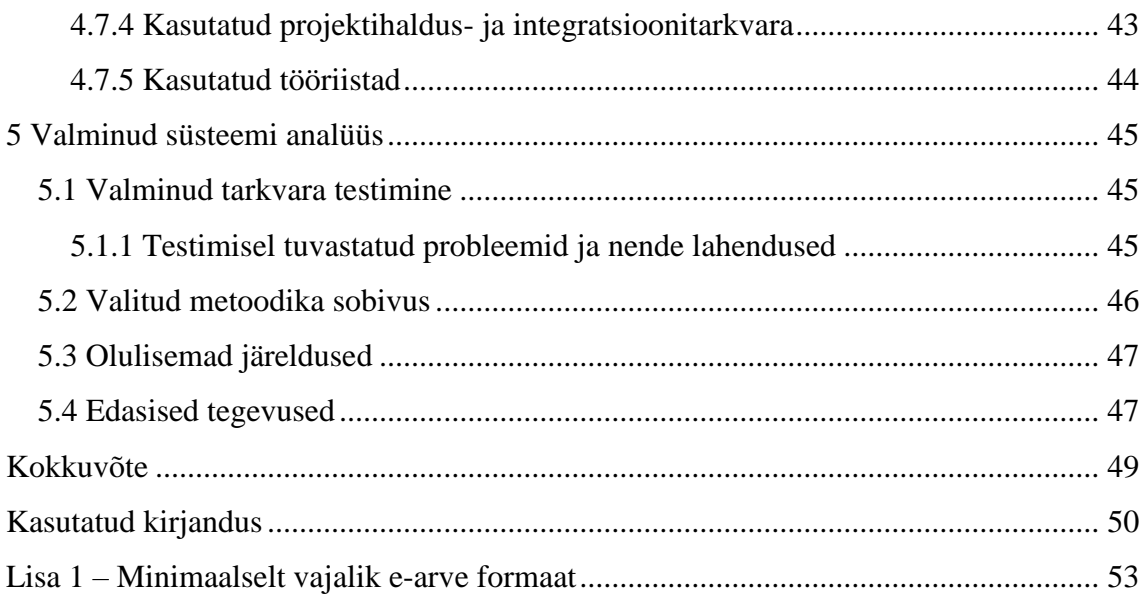

## **Jooniste loetelu**

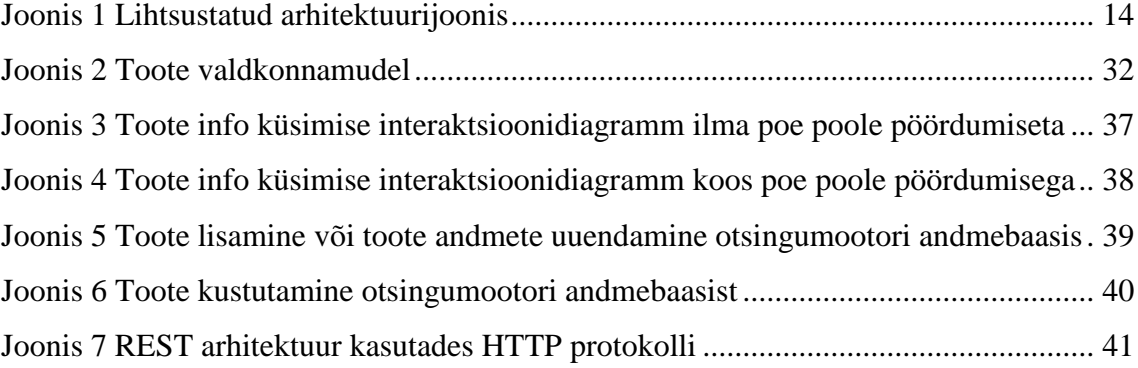

## **Tabelite loetelu**

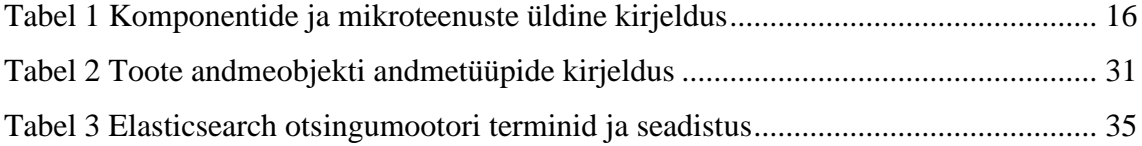

## **1 Sissejuhatus**

<span id="page-9-0"></span>Tänapäeval on virtuaalrahas ehk krüptovaluutas maksmine muutumas üha populaarsemaks. Lõuna-Koreas on käimas projekt, mille raames loodetakse võimaldada krüptorahas maksmist rohkem kui 6000 poes [1]. See tekitab omakorda küsimuse, kas krüptorahas maksmine on saamas tuleviku lahutamatuks osaks? Praegu eksisteerivaid iseteenindussüsteeme analüüsides paistab selgelt, et suurem osa neist on kaubandusettevõtte spetsiifilised. Turul on suhteliselt vähe lahendusi, mis võimaldaksid kasutada ühte ja sama iseteenindussüsteemi laialdaselt erinevate jaekaubandusettevõtete kauplustes.

Selles töös käsitletav Smarts iseteenindusplatvorm on iseteenindussüsteem (edaspidi lühidalt Smarts), mis võimaldab selle kasutajal osta poest tooteid tasudes nende eest krüptovaluutas. Nimi "Smarts" mõeldi välja selle infosüsteemi rajajate poolt. Poes toodete ostmisel on Smartsi kasutamine lihtne: vaja on mobiiltelefoni ja krüptovaluuta olemasolu. Smartsi kasutamine pakub selle kasutaja jaoks sarnast kogemust puldiga iseteenindussüsteemile, sest koosneb sarnaselt kolmest etapist, mida võib üldistada kui: poodi sisenemine (vrd iseteeninduspuldi võtmine), toodete skaneerimine ja maksmine. Puldi asemel saab Smartsi kasutaja kasutada oma nutitelefoni, millel peab olema toimiv kaamera ning internetiühendus.

#### **1.1 Taust ja probleem**

<span id="page-9-1"></span>Krüptoraha on oma olemuselt eksisteerinud juba mitmeid aastaid. Sellega maksmist aktsepteerivad mitmed ettevõtted ning sellega maksmine levib üha laialdasemalt. Seetõttu võib oletada, et tulevikus muutub krüptoraha veel rohkem võrdväärseks maksevahendiks võrreldes tavalise traditsiooniliste valuutadega [2]. Paraku aga ei ole krüptoraha eest hetkel võimalik mugavalt osta ei toidu- ega tarbekaupu tavalistest poodidest. See tõsiasi viis omakorda ideeni luua selline iseteenindussüsteem, mida oleks poel võimalik oma süsteemi liidestada ning mis oleks poe kliendile lihtne kasutada.

Selle infosüsteemi loomisega tegeleb väike grupp inimesi, kuhu kuuluvad nii infotehnoloogia, reklaami kui ka ärivaldkonna inimesed. Meeskonna üldine eesmärk on saada valmis esialgne MVP, mida seejärel minna potentsiaalsetele klientidele tutvustama. Selle magistritöö kirjutamise hetkel valmib Tallinna Tehnikaülikoolis paralleelselt teinegi magistritöö, mis pakub välja rajatava infosüsteemi üldise arhitektuuri ja käsitleb detailselt krüptomaksete ning süsteemi turvalisusega seotud teemasid.

#### **1.2 Eesmärk**

<span id="page-10-0"></span>Antud magistritöös keskendutakse Smarts infosüsteemi kahe olulise alamkomponendi disainile, analüüsile, arendusele ja testimisele:

- Liidestustarkvara *Smarts SDK (Software development kit)* valmis tarkvara, mille liidestuv pood peab oma infosüsteemis kasutusele võtma. Liidestustarkvara abil on poel võimalus lihtsamalt suhelda Smarts iseteenindussüsteemiga üle HTTP protokolli.
- Suhtlusteenus *Smarts Communication (SCOM)* komponent, mis võimaldab Smartsi sisemistel teenustel suhelda Smartsiga liidestunud poe infosüsteemiga. Kasutab sisemiselt liidestustarkvara osi.

Lisaks töö käigus valminud analüüsile ja programmeeritud tarkvarale on plaanis antud magistritööst kujundada Smarts infosüsteemi liidestustarkvara käsitlev dokumentatsioon, mida hiljem on võimalus kasutada seletamaks liidestustarkvara ülesehitust ja sellele rakenduvaid nõudeid.

#### **1.3 Metoodika**

<span id="page-10-1"></span>Töö koostamisel plaanitakse lähtuda agiilse tarkvaraarenduse põhimõtetest, kus tähtsal kohal on tihedate iteratsioonide kasutamine. Ühe iteratsiooni käigus valmib osa nõuetest ja tarkvarast ning seejärel testitakse valminud osa üldises süsteemis.

Töös plaanitakse kasutada sobivat projektihaldustarkvara, et tagada töö hetkeseisu ülevaade teistele meeskonna liikmetele ning võimaldada seeläbi paremat tööde planeerimist tulevikus. Projektihaldustarkvara eesmärgiks on tagada piisav töövoog ühe iteratsiooni jooksul ning arendusmeeskonna pidev informeeritus hetkeolukorra suhtes.

Analüüsi käigus selgitatakse välja liidestustarkvarale ja suhtlusteenusele rakenduvad funktsionaalsed ja mittefunktsionaalsed nõuded. Kuna suhtlusteenus peab vahendama liidestustarkvara abil infot Smartsi ja poe infosüsteemi vahel, siis uuritakse, kas suhtlusteenusel on veel lisaülesandeid lisaks liidestustarkvaras sätestatule.

Nõuete loomisel arvestatakse erinevate standarditega, et pakkuda võimalikult kvaliteetset ja arusaadavalt dokumenteeritud tarkvara. Kuna töös peab tegelema ka arvet ja maksmist puudutava teabega, siis leitakse sobiv lahendus masinloetava arve genereerimiseks.

Arenduse käigus implementeeritakse nõuetele vastav liidestustarkvara koos selle juurde kuuluva suhtlusteenusega. Valitakse sobivad tehnoloogiad, et realiseerida nõuetele vastav tarkvara. Arendamise etapis suheldakse aktiivselt meeskonna teise arendajaga, et tagada üle kogu projekti ühtne stiil ning lähtuda *Clean Code* põhimõtetest nii tarkvara klasside loomisel kui erinevate teekide kasutamisel [3]. Lisaks sellele leitakse sobiv mikroteenuste vaheline kommunikatsiooni viis.

Testimise faasis uuritakse, kuidas suhtlusteenus toimib koostöös teiste Smarts iseteenindussüsteemi teenustega ning kuidas liidestustarkvara abil on võimalik andmevahetus testpoega. Testimisel kasutatakse nii ühiktestimist, koodi läbivaatust kui ka vastuvõtutestimist, et tagada valminud tarkvara kvaliteeti. Lisaks sellele hinnatakse valitud meetodite, protsesside ja tehnoloogiate sobivust antud ülesande lahendamiseks.

<span id="page-11-0"></span>Lõpetuseks tuuakse välja olulisemad järeldused antud tööst, mis ilmnesid töö käigus.

## **1.4 Ülevaade tööst**

Töö teises peatükis käsitletakse Smarts iseteenindussüsteemi üldist tehnilist arhitektuuri ning selgitatakse täpsemalt, millisele osale keskendutakse selles magistritöös. Lisaks sellele tuuakse välja Smartsile sarnased teised lahendused, mis kas on juba turul saadaval või mis on peatselt turule tulemas.

Kolmandas peatükis leitakse nõuded, millele liidestustarkvara ja suhtlusteenus peavad vastama. Nõuete disainil lähtutakse põhimõttest, et nõuded peavad olema reaalsed ja testitavad.

Neljandas peatükis kirjeldatakse planeeritavate komponentide realisatsiooniga seotud teemasid sh pakutakse põhilise valdkonnamudeli disain.

Viiendas peatükis analüüsitakse valminud süsteemi ning viiakse läbi testid. Selgitatakse, kas arendatud tarkvara vastab algselt püsitatud nõuetele ning tuuakse välja olulisemad töö käigus tekkinud järeldused.

## <span id="page-13-0"></span>**2 Üldine arhitektuur koos planeeritavate komponentidega**

Selles peatükis tutvustatakse Smarts iseteenindusplatvormi üldist arhitektuuri. Lisaks sellele näidatakse, kuidas suhestuvad selles töös rajatavad komponendid rajatava infosüsteemi üldisesse arhitektuuri.

Smarts iseteenindussüsteem põhineb mikroteenuste arhitektuuril. Mikroteenuste arhitektuur on valitud selleks, et võimaldada paremat skaleeritavust, vastutuste hajutatust eri osade vahel ja võimalust süsteemi kergemini tulevikus uuendada, testida ja monitoorida. Võrreldes monoliitarhitektuuriga võib mikroteenustel põhineva arhitektuur olla ka odavam ülal pidada [4]. Erinevad teenused on koondatud ühise lüüsi taha, mille poole on võimalik avaliku võrgu vahendusel pääseda.

Joonisel 1 on kujutatud Smarts iseteenindussüsteemi üldist arhitektuuri mikroteenuste tasemel. Kuna käesoleva magistritööga valmib paralleelselt veel teinegi magistritöö, mis käsitleb detailselt Smarts infosüsteemi arhitektuuri, on järgneval joonisel kujutatud rohelisega neid mikroteenuseid ja komponente, millega tegeletakse selles töös, ning roosaga neid, millega tegeletakse põhiliselt teises paralleelselt valmivas töös.

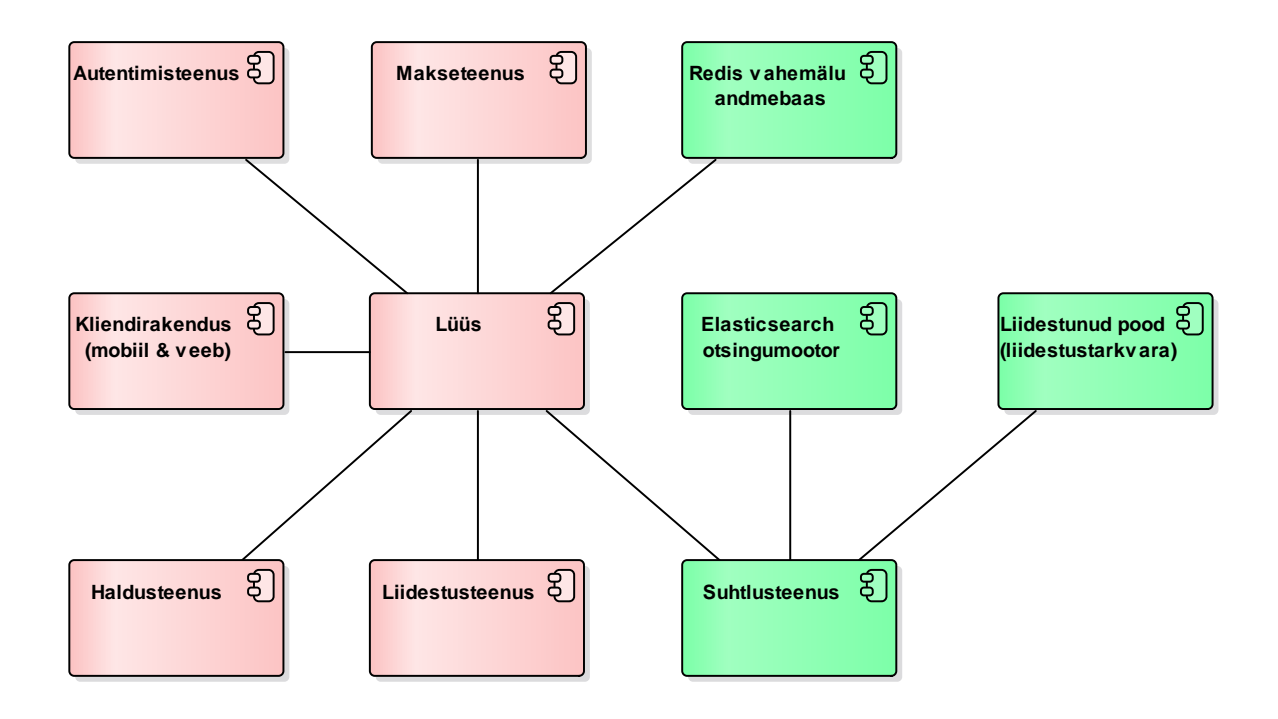

<span id="page-13-1"></span>Joonis 1 Lihtsustatud arhitektuurijoonis

Järgnevas tabelis on kirjeldatud iga komponendi põhilist ülesannet ning vajadust Smarts infosüsteemis. Kuna antud töös tegeletakse põhiliselt liidestustarkvara ja suhtlusteenusega, siis ei ole ei ülal oleval joonisel 1 ega järgnevas tabelis 1 sügavuti kirjeldatud Smarts infosüsteemi teisi komponente.

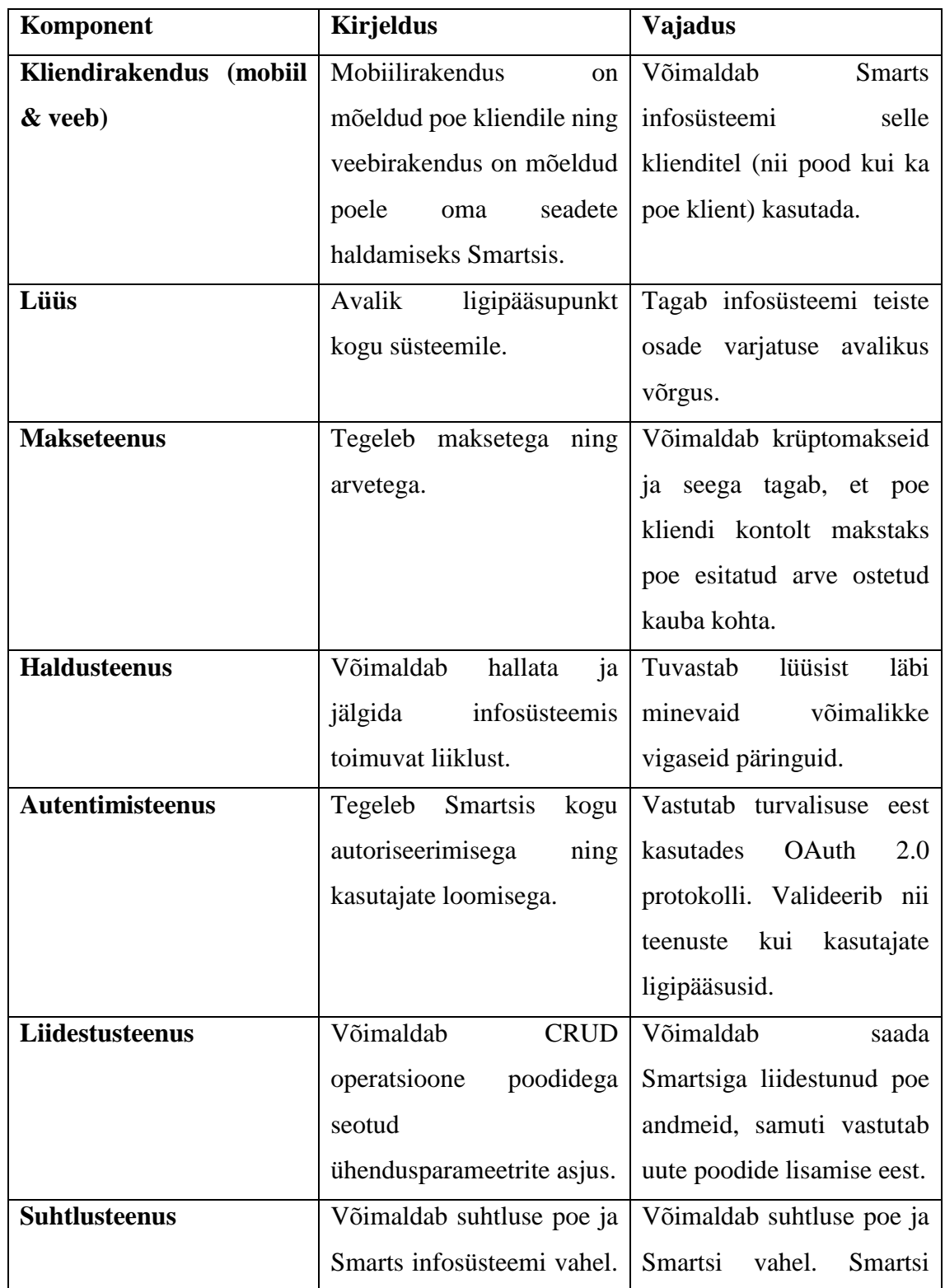

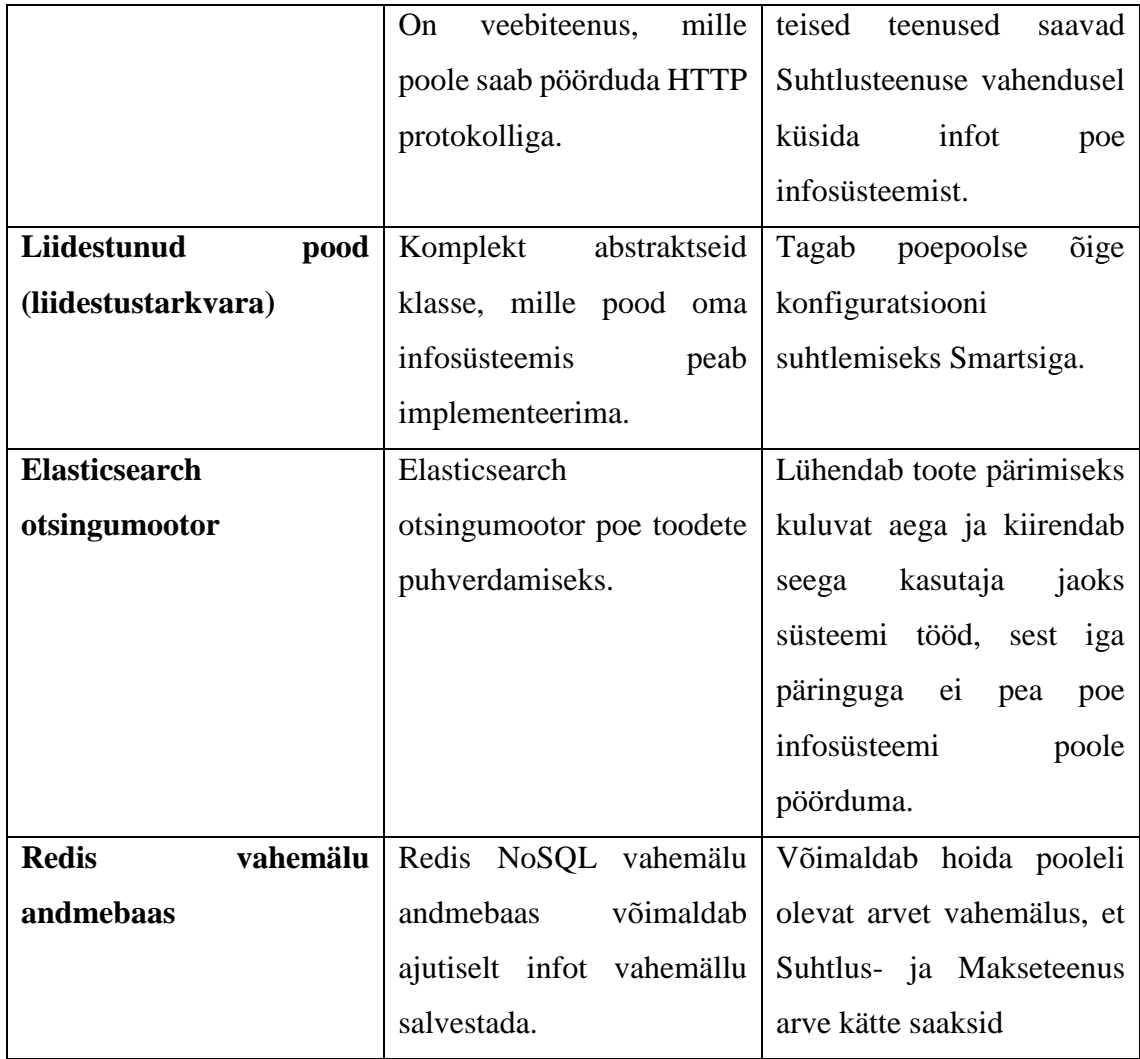

Tabel 1 Komponentide ja mikroteenuste üldine kirjeldus

### **2.1 Teised iseteenindussüsteemid**

<span id="page-15-2"></span><span id="page-15-0"></span>Maailmas on käesoleval hetkel olemas mitmeid iseteenindussüsteeme. Osa neist on mõeldud töötama suurtes toidupoodides, osa ka väiksemates kauplustes. Laiemas plaanis võib väita, et iseteenindussüsteemid jagunevad kolmeks: iseteeninduspuldil põhinevad, kaalukontrollil põhinevad ja mobiilil põhinevad iseteenindussüsteemid. Neist lähemalt on juttu järgnevates alamosades.

#### **2.1.1 mTasku ja Selveri iseteenindussüsteem**

<span id="page-15-1"></span>mTasku on Telia Eesti AS poolt arendatud süsteem, mis võimaldab süsteemi kasutajal hallata oma kliendikaarte ning maksta mobiili vahendusel pangaülekandega kauba müüjale või teenuse osutajale [5]. Kuna see võimaldab maksta mobiili vahendusel, siis

nimetatakse seda ka virtuaalseks rahakotiks. mTasku on universaalne makselahendus, millega võivad liituda eri kauplejad. Erinevalt poodide iseteenindussüsteemidest ei ole mTasku mõne poe või kaupluseketi põhine lahendus. Tegu on hetkel ainsa Eestis turul oleva mobiilimakseid võimaldava platvormiga.

Selveri iseteeninduskassat kasutades on võimalik maksta mTasku mobiilirakenduse abil. Tegu on iseteeninduspuldil põhineva süsteemiga, mille kasutamiseks on vajalik Partnerkaardi olemasolu [6]. Tooteid tuleb aga skaneerida Selveri iseteeninduspuldi abil. Ostmise protsess koosneb seega kolmest etapist: poodi sisenemisel arve avamine (mTasku rakendusega vastava QR-koodi skaneerimine või NFC kiibi lugemine), toodete skaneerimine Selveri iseteeninduspuldiga ja lõpuks kassas uuesti vastava QR-koodi või NFC kleebise skaneerimine ja seeläbi maksmisprotsessi alustamine. Maksmisel tuleb valida Selveri iseteeninduskassa seadme monitoril valik maksta mTasku rakenduse abil. Seepeale jõuab telefoni pärast edukat makset mKviitung, mis on digitaalsel kujul ostutšekk.

#### **2.1.2 COOP Nutikassa**

<span id="page-16-0"></span>COOP Nutikassat on saadaval kahte varianti: iseteeninduspuldil põhinev ja toote kaalumisel põhinev kassa [7]. COOP iseteeninduskassas ei ole võimalik maksta mTasku rakendusega ega ka krüptovaluutaga. Ajakirja [Digi] toimetaja subjektiivsel arvamusel on COOP Nutikassa hetke parim iseteeninduskassa lahendus Eestis. Selle on tinginud hetke kõige kaasaegsem skaneerimispult koos lihtsa kasutajaliidesega [8]. Sarnaselt COOPi toote kaalumisel põhinevale Nutikassale töötavad ka Rimi, Maxima ja Prisma iseteeninduskassad.

#### **2.1.3 Sam's Club Scan & Go mobiilirakendus**

<span id="page-16-1"></span>Scan & Go on mobiilirakendus, mille abil on võimalik osta tooteid täielikult kassavabalt, st seda mobiilirakendust kasutades ei ole vajalik kassat kui poes asetsevat füüsilist seadet kasutada [9]. Selle asemel saab tooted skaneerida mobiilist ning makse tehakse samuti mobiili vahendusel. Osta saab kõiki tooteid peale alkoholi, tubakatoodete, ehete, ravimite ja kinkekaartide. Mobiilirakendus on kasutatav ainult USA territooriumil U.S clubs poeketis.

#### **2.1.4 Eterbank krüptomakseplatvorm**

<span id="page-17-0"></span>Eterbank krüptomakseplatvorm on Smarts iseteenindusplatvormiga paralleelselt arenev krüptomakseplatvorm ettevõtetele, mis sarnaselt Smartsile on suunatud poodidele [10]. See võimaldab poe kliendil maksta ostetud toodete eest krüptorahas sedasi, et pood ise ei pea vastutama krüptoraha väärtuse võimaliku kõikumise eest ja pood saab seega kätte selle rahalise väärtuse, mida ta toote eest saada soovib. Erinevalt Smarts iseteenindussüsteemist ei võimalda Eterbank krüptomakseplatvorm selveteenust, st poe klient ei saa Eterbank rakenduse abil tooteid poes skaneerida nagu seda saab teha iseteeninduspulti kasutades.

#### **2.1.5 Z Basket mobiilirakendus**

<span id="page-17-1"></span>Z Basket on Eestis välja töötatud iseteenindussüsteem, mis sarnaselt Smartsile on mõeldud kasutamiseks füüsilistes poodides [11]. Selle eelis eespool mainitud puldiga iseteenindussüsteemide ees seisneb võimaluses skaneerida tooteid mobiiliga ning maksta hiljem ostukorvi eest samuti mobiilis. Z Basketi erinevus võrreldes Smarts iseteenindusplatvormiga seisneb peamiselt makseviisis. Kui Smarts on keskendunud krüptomaksetele, siis Z Basekt võimaldab makseid tavavaluutas.

## **3 Planeeritava tarkvara nõuded**

<span id="page-18-0"></span>Järgnevates alapeatükkides tuuakse välja põhilised Smarts liidestustarkvara ja suhtlusteenuse funktsionaalsed ja mittefunktsionaalsed nõuded. Nõuete loomisel on arvesse võetud ISO/IEC 25010:2011 toote kvaliteedimudelit [12]. Kuna need nõuded on mõeldud eeskätt Smarts liidestustarkvara ja suhtlusteenuse loomist arvestades, siis ei ole siin kirjeldatud detailselt teisi komponente ja nendele rakenduvaid nõudeid.

Nõuete kirjeldamisel eristatakse erinevat tüüpi tegutsejaid:

- Pood Smarts iseteenindusplatvormiga liitunud kaubandusettevõte
- Kasutaja Smarts iseteenindusplatvormi Poes kasutav inimene ehk Poe klient, kes ostab Poest tooteid Smartsi vahendusel
- SCOM Suhtlusteenus *(Smarts Communication)* mikroteenus, mis vastutab Poega suhtlemise eest (liidestustarkvara vahendusel)
- SDK Smarts SDK ehk liidestustarkvara abstraktne komponent, mille Pood oma infosüsteemis implementeerib; võimaldab kahepoolset suhtlust Smarts iseteenindusplatvormi ja Poe infosüsteemi vahel
- Elasticsearch Elasticsearch otsingumootor, kuhu salvestatakse Poest päritud tooteid
- Redis vahemälu andmebaas, kuhu makseteenus salvestab genereeritud e-arve formaadis arve ning mida Suhtlusteenus seejärel sealt pärib
- Süsteem Smarts iseteenindusplatvorm tervikuna koos selle all olevate mikroteenustega (mikroteenused on kirjeldatud joonisel 1)

### **3.1 Liidestustarkvara funktsionaalsed nõuded**

<span id="page-18-1"></span>Siin peatükis tuuakse välja põhilised Smarts SDK komponendi ehk liidestustarkvara funktsionaalsed nõuded. Nõuded on kirjeldatud kasutusjuhu tabelitena, kus iga nõude juurde on märgitud nõude nimetus, tegutsejad, eel- ja järeltingimused ning

põhistsenaarium. Liidestustarkvara funktsionaalsete nõuete kasutusjuhtude tunnus on SDKF *(Software Development Kit Functional)*.

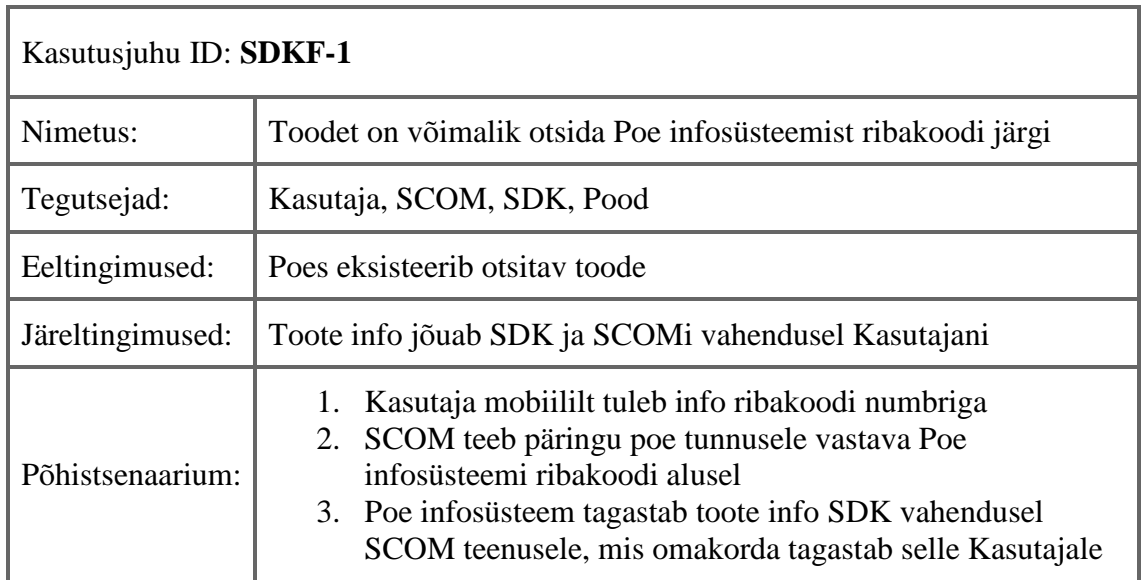

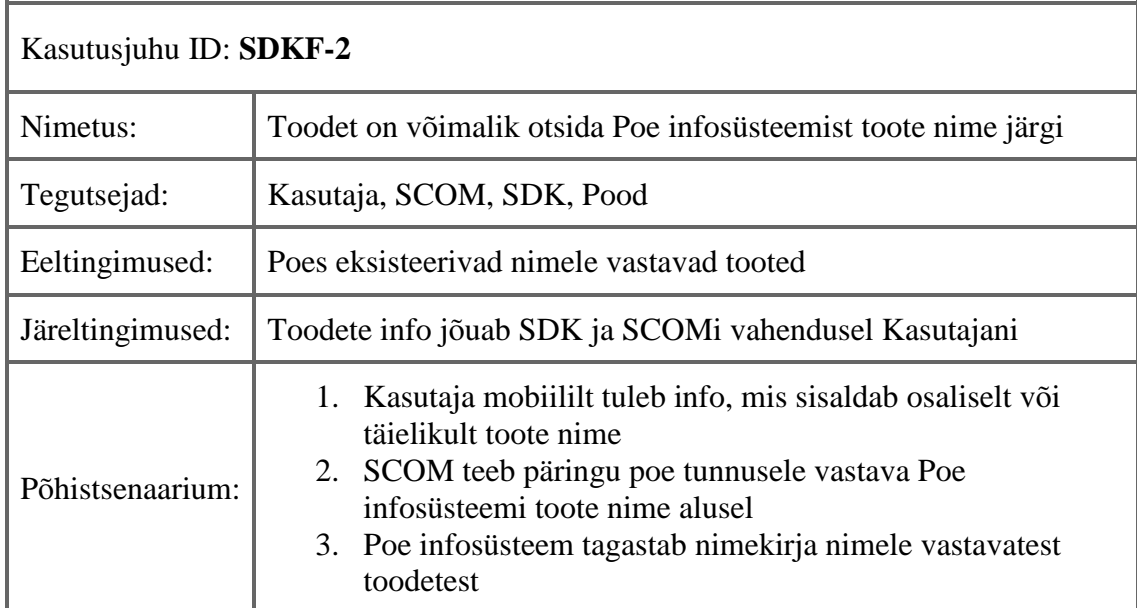

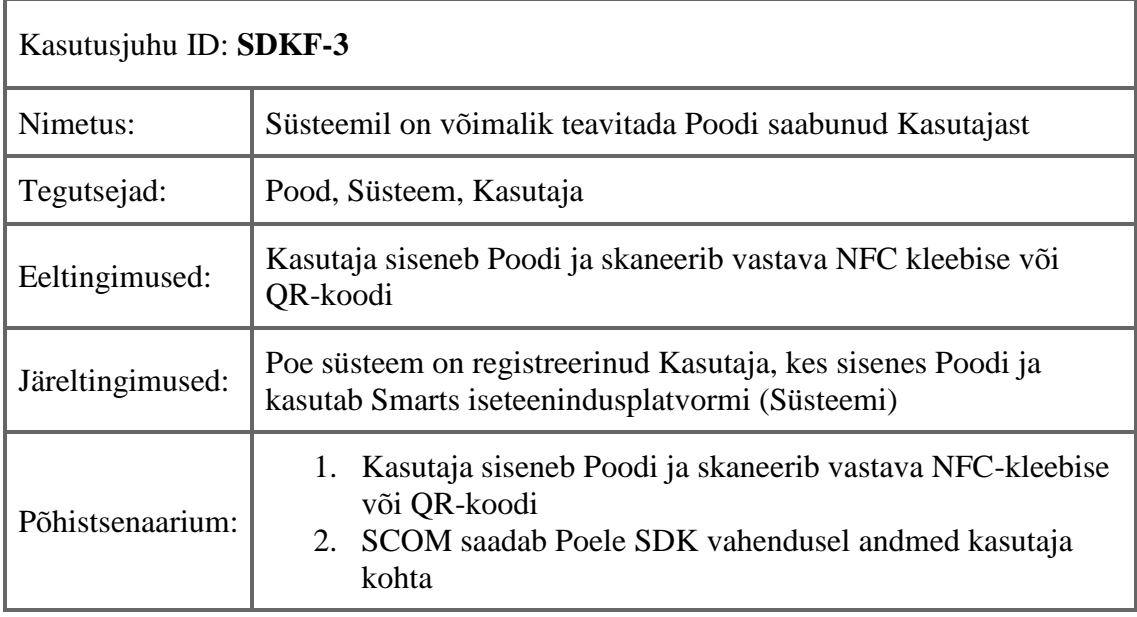

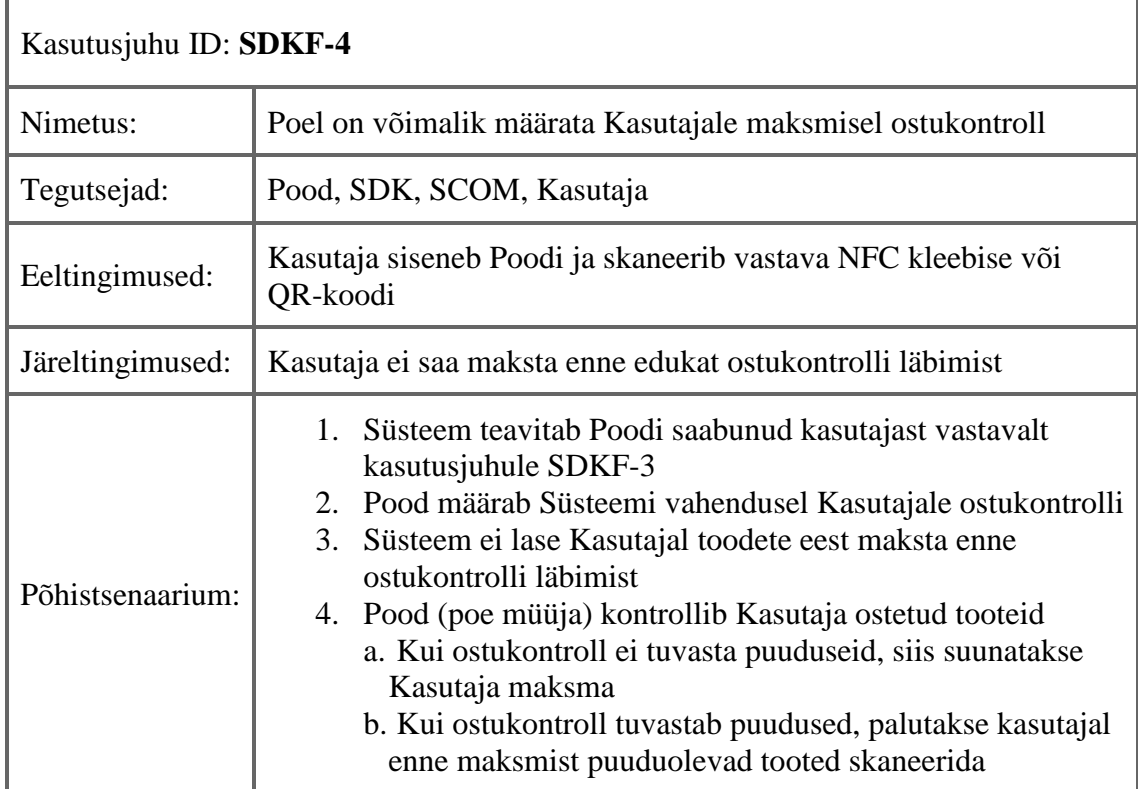

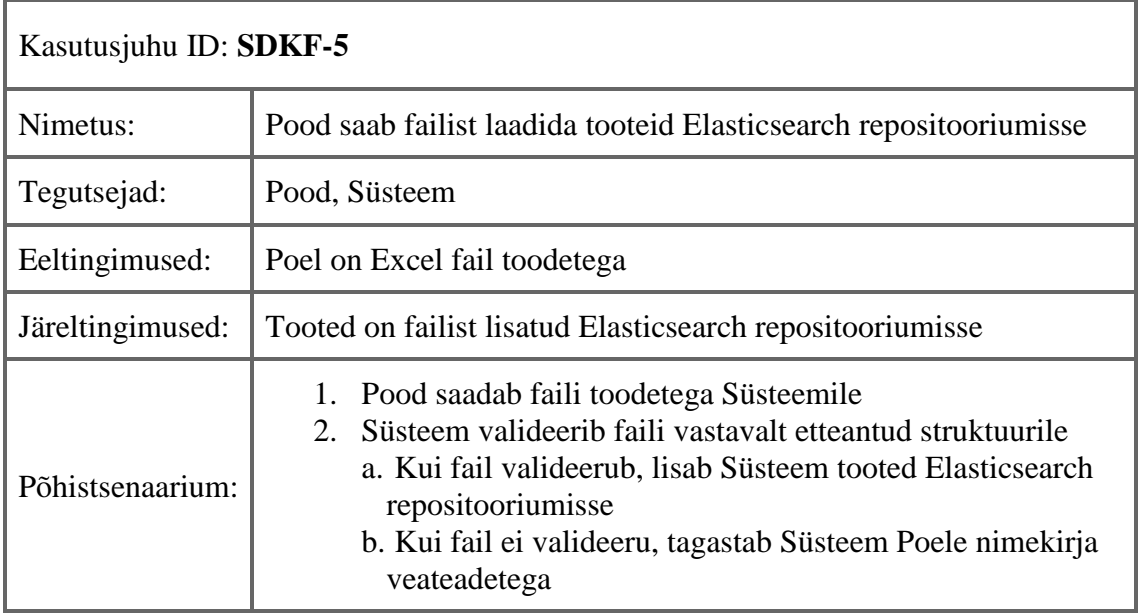

## **3.2 Suhtlusteenuse funktsionaalsed nõuded**

<span id="page-21-0"></span>Siin peatükis tuuakse välja põhilised SCOM komponendi ehk suhtlusteenuse funktsionaalsed nõuded. Nõuded on kirjeldatud kasutusjuhu tabelitena, kus iga nõude juurde on märgitud nõude nimetus, tegutsejad, eel- ja järeltingimused ning põhistsenaarium. Suhtlusteenuse funktsionaalsete nõuete kasutusjuhtude tunnus on SCOMF *(Smarts Communication Functional)*.

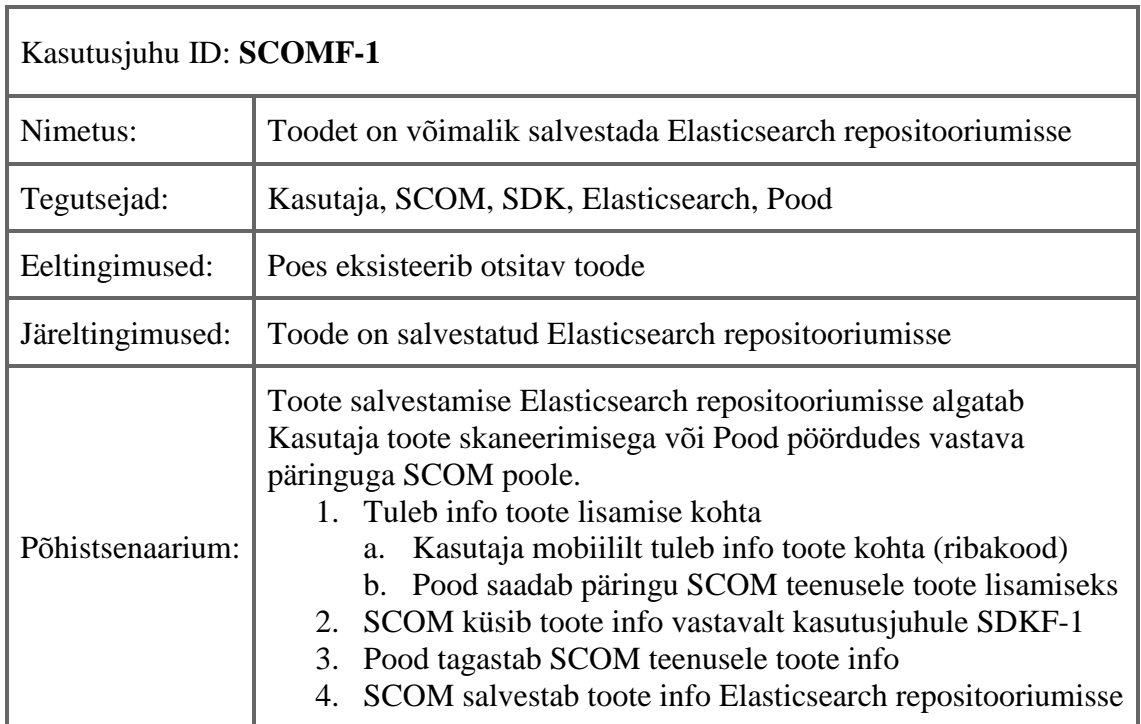

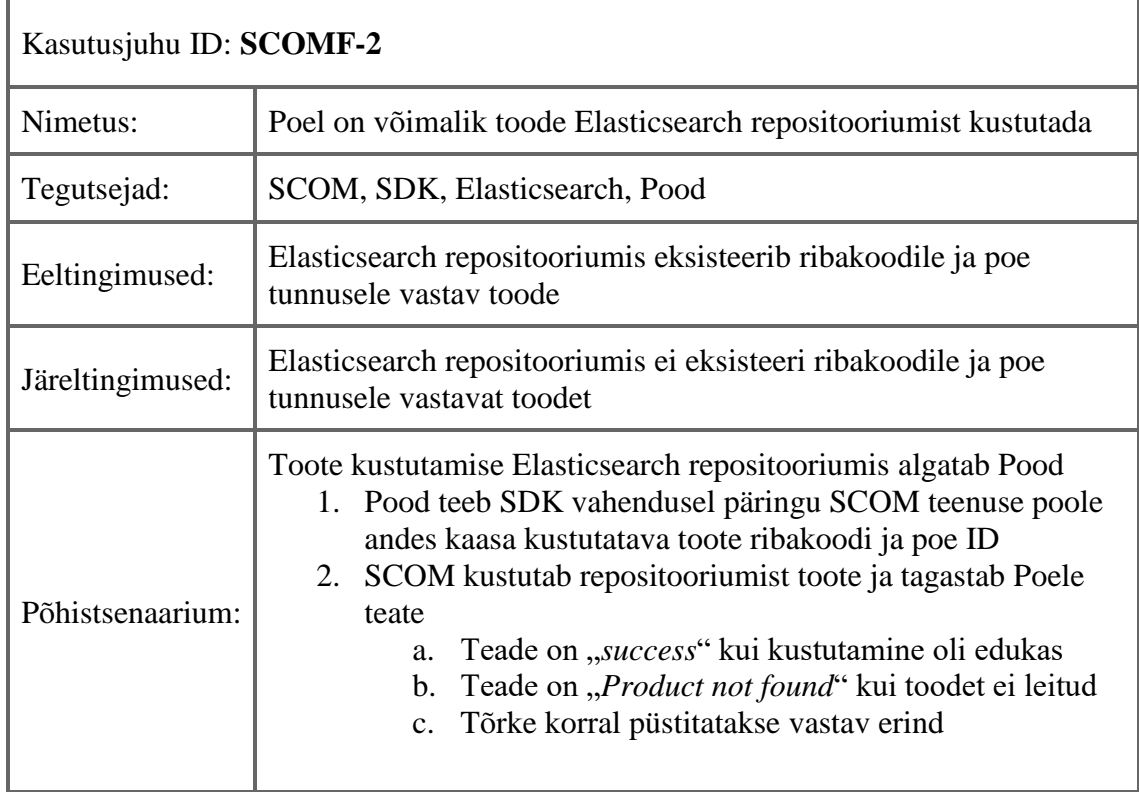

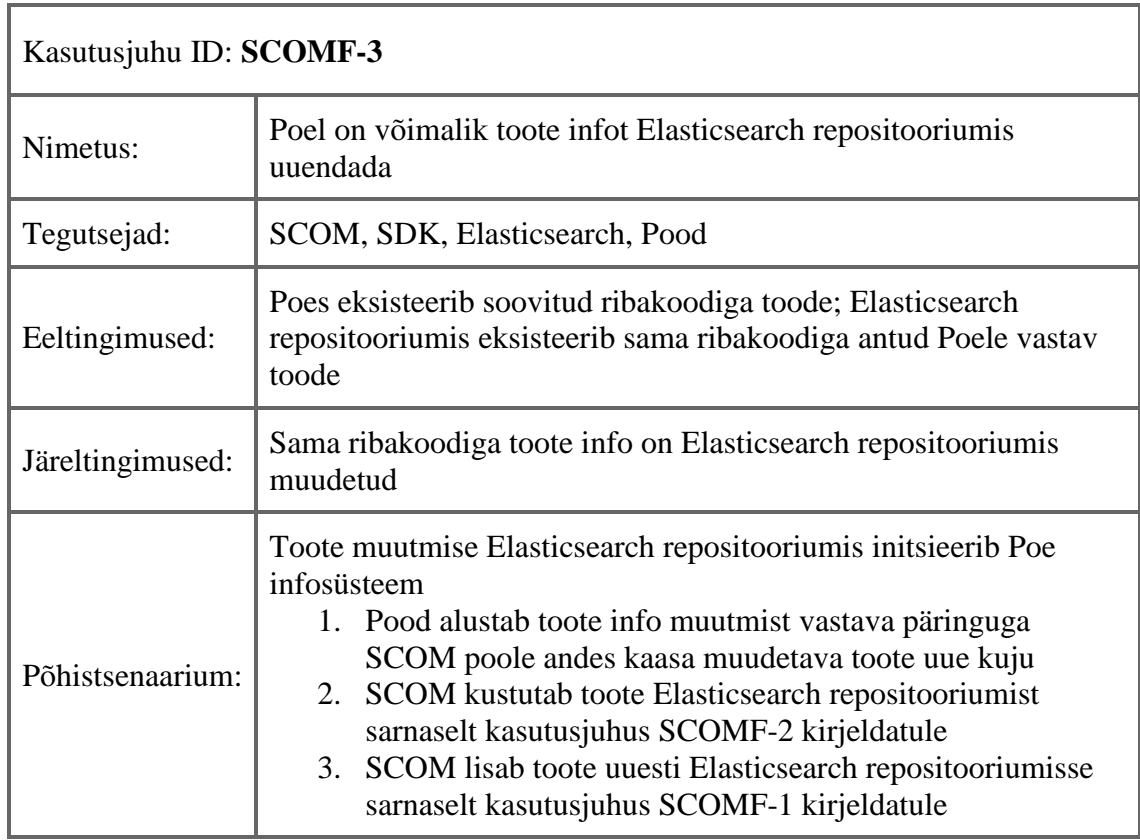

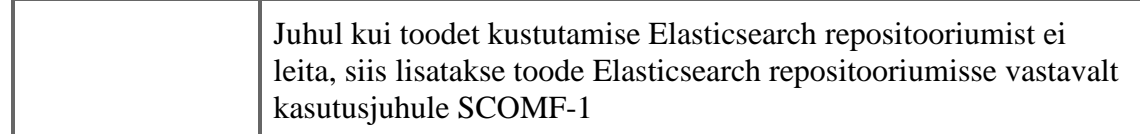

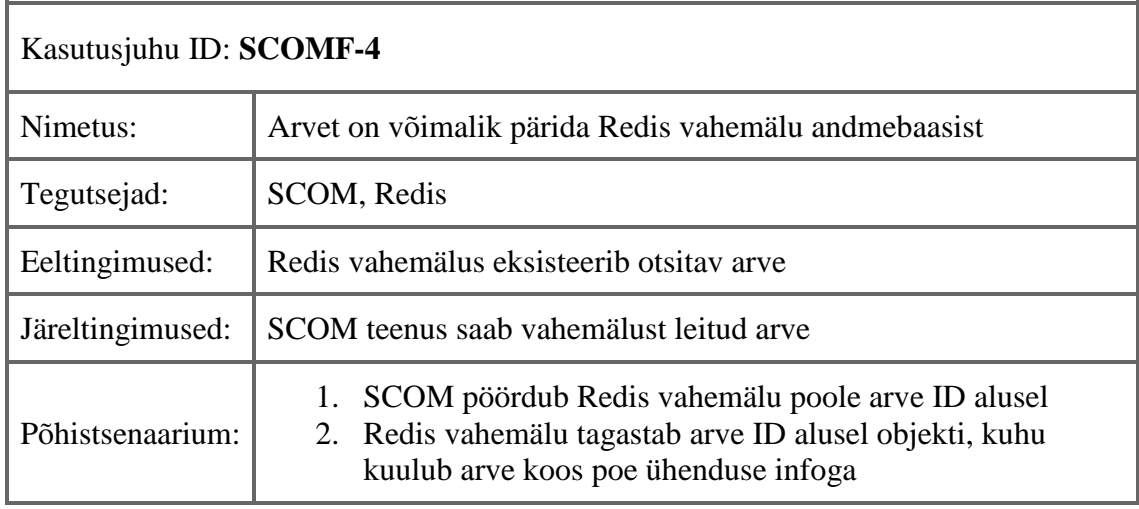

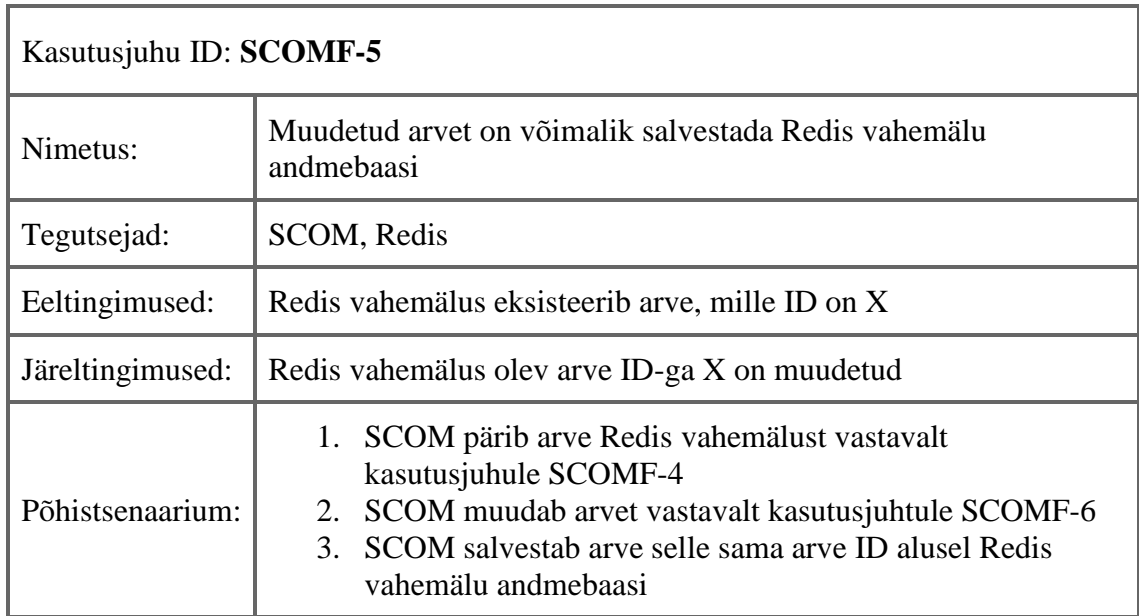

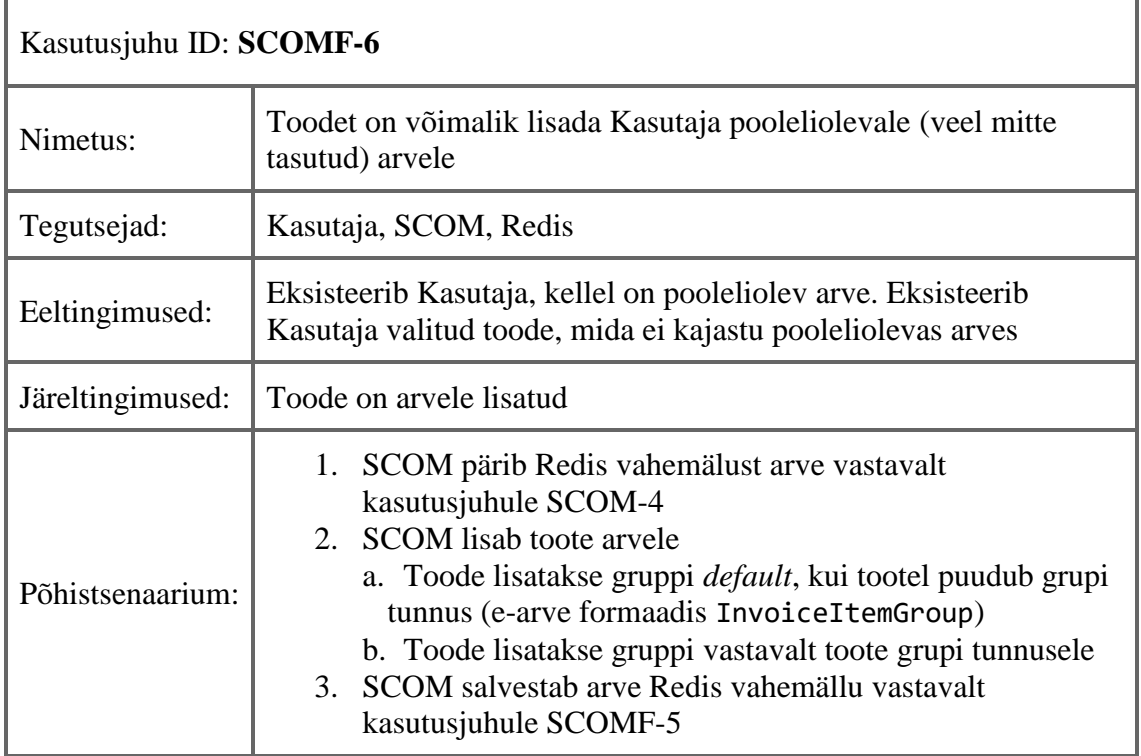

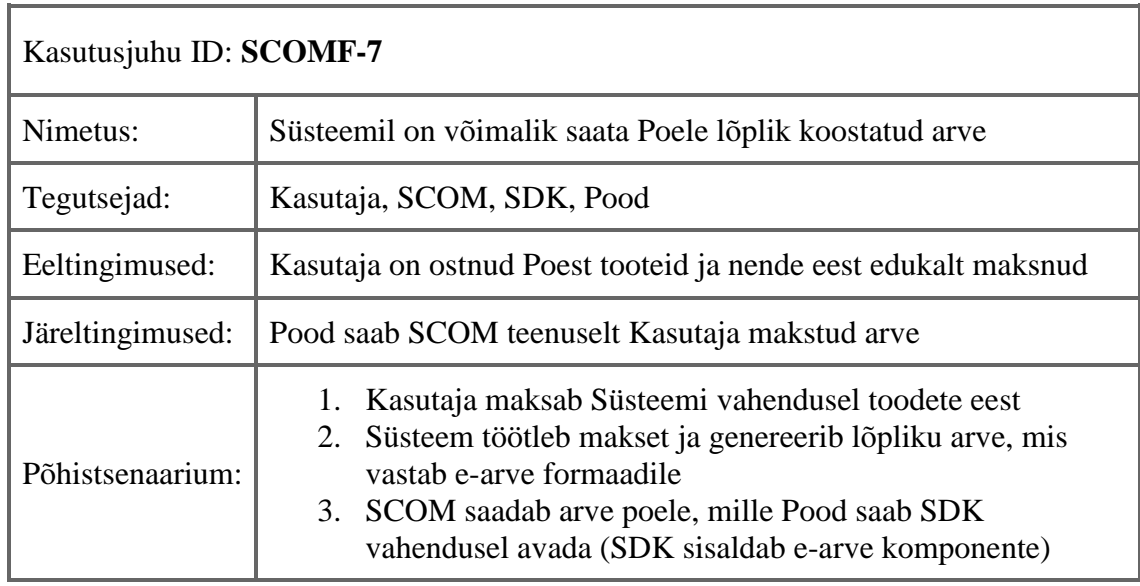

## <span id="page-24-0"></span>**3.3 Liidestustarkvara ja suhtlusteenuse mittefunktsionaalsed nõuded**

Siin peatükis tuuakse välja põhilised Smarts SDK komponendi ehk liidestustarkvara ja SCOM ehk suhtlusteenuse mittefunktsionaalsed nõuded. Nõuded on kirjeldatud kasutusjuhu tabelitena, kus iga nõude juurde on märgitud nõude nimetus, tegutsejad, eelja järeltingimused ning põhistsenaarium. Mittefunktsionaalsed nõuded ei ole rajatud ühe komponendi põhiselt (suhtlusteenus või liidestustarkvara) ja seetõttu on siin kasutusjuhu id SSCNF *(Smarts SDK-Communication Non Functional)*.

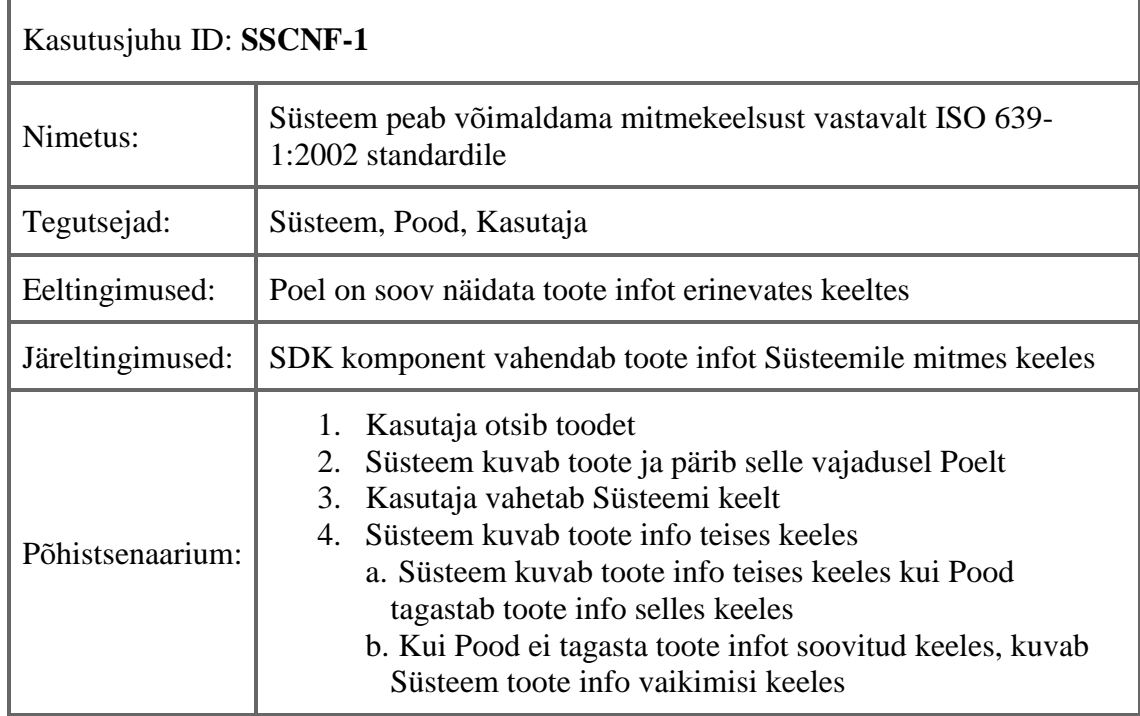

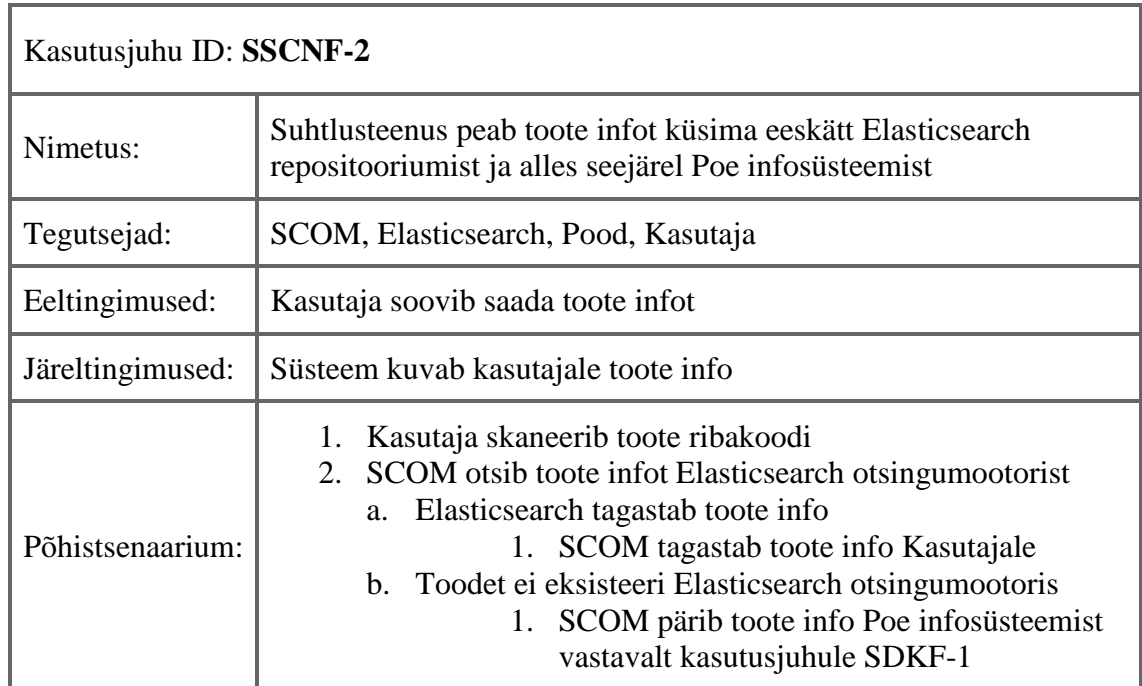

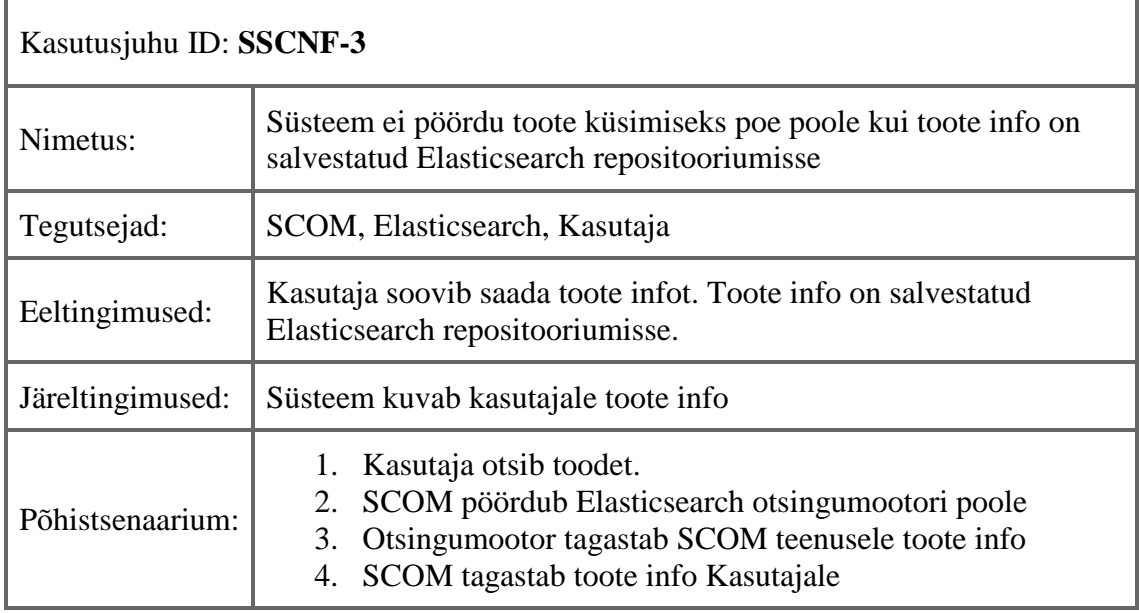

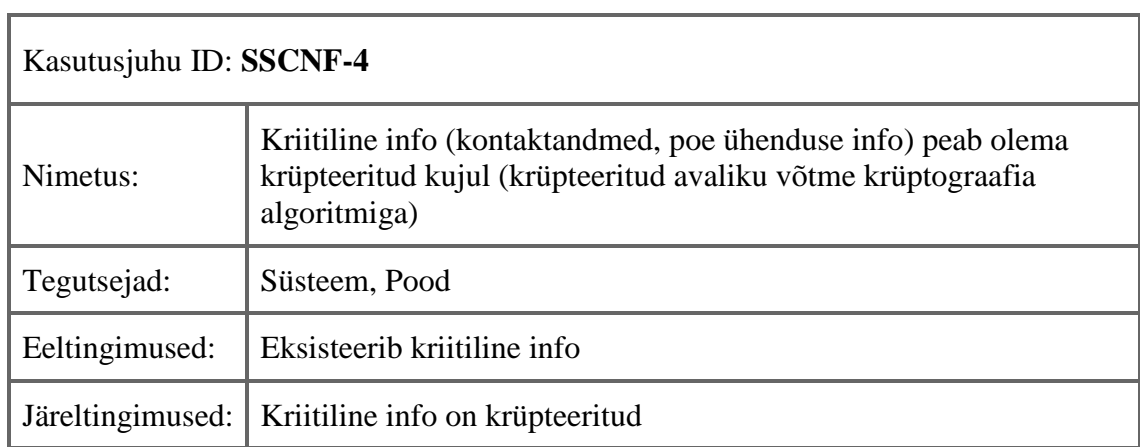

 $\overline{a}$ 

## **4 Planeeritavate komponentide realisatsioon**

<span id="page-27-0"></span>Selles peatükis leitakse sobiv realisatsioon planeeritavale liidestustarkvarale ja suhtlusteenusele. Seega kirjeldatakse liidestustarkvara tehnilist disaini, tuuakse välja eri komponendid suhtlusteenuses kasutamiseks, kirjeldatakse suhtlusteenuses võimaldatud protsesse ning näidatakse, mis tehnoloogiaid kasutades planeeritav tarkvara programmeeritakse.

Planeeritav tarkvara realiseeritakse ühe mikroteenuse ja ühe SDK *(Software development kit)* komponendi näol. SDK ehk tarkvaraarenduse komplekt sisaldab hulka vajalikke dokumenteeritud tarkvaraklasse koos vajalike teekide ning dokumentatsiooniga, et võimaldada selle kasutajatel arendada tarkvara, mida saaks hiljem kasutada Smarts iseteenindussüsteemiga suhtlemiseks [13]. Lisaks mikroteenusele ja SDK komponendile võimaldatakse otsingumootori ja vahemälu andmebaasi kasutamine.

### **4.1 Liidestustarkvara ülesehitus**

<span id="page-27-1"></span>Liidestustarkvara ehk Smarts SDK on üks Smarts süsteemi alamkomponentidest. Selle ülesandeks on tagada poe infosüsteemi valmisolek suhtlemiseks Smartsi infosüsteemiga. Liidestustarkvara vahendab poelt saadud tooteinfot koos toote hinnainfoga.

Liidestustarkvara disainimisel on arvestatud mitmete standarditega. Standardiseeritud lähenemine on vajalik, et poodide jaoks oleks liidestumine Smarts süsteemiga arusaadavam ja kergem. Lisaks lihtsustab standardiseeritud lähenemine erinevate osapoolte (Smarts ja liidestuv pood) vahelist kommunikatsiooni.

#### **4.1.1 Eesti e-arve formaat**

<span id="page-27-2"></span>E-arve formaat loodi Pangaliidu poolt 2014 aastal, et muuta arveldusprotsessi tänapäevasemaks ja efektiivsemaks. E-arve on XML vormingus dokument, mis on seega nii inim- kui ka masinloetav [14]. See koosneb kolmest põhilisest osast: päis failiinfo jaoks, arve arveinfo jaoks ning jalus esitatud arvete ja kogusumma jaoks. Smarts iseteenindussüsteem kasutab e-arve formaati arveinfo töötlemisel. See tähendab, et Smarts platvormi ja platvormiga liidestunud poe vahel liigub info, mille struktuur lähtub e-arve formaadistx. E-arve formaadile vastavuse osas lähtutakse minimaalse e-arve vajadustest.

#### **4.1.2 ISO 639-1 standard**

<span id="page-28-0"></span>ISO 639-1 standard pärineb aastast 2002. See defineerib kahetähelise lühendi, mis viitab maailmas populaarsematele keeltele [15]. Samast standardist on olemas kokku 5 erinevat versiooni, mis erinevad järjenumbri poolest. Seega lisaks ISO 639-1:2002 veel ISO 639- 2:1998, ISO 639-3:2007, ISO 639-4:2010, ISO 639-5:2009 [16]. Põhjus, miks antud töös valiti kasutamiseks ISO 639 standardist versioon 1, seisneb e-arve formaadis, mis sisemiselt arve keele valikus toetub samuti ISO 639-1 standardile.

#### **4.1.3 Poe toote valdkonnamudel**

<span id="page-28-1"></span>Poe toote valdkonnamudeli disainimisel on lähtutud minimaalsest e-arve formaadist ehk minimaalselt nõutud väljadest e-arve struktuuris. Lisaks on arvesse võetud GRASP mustreid, mis kirjeldavad põhilisi objektorienteeritud programmeerimise juurde kuuluvaid disainimustreid [17]. GRASP mustritest on valdkonnamudeli loomisel arvestatud eelkõige eksperdi kõrge kokkukuuluvuse mustrite ideedega. Järgneval joonisel 2 on näha SDK komponendis kasutatav poe toote valdkonnamudel, mida kasutatakse poe infosüsteemist toote pärimiseks. Tabelis 2 on kirjeldatud valdkonnamudeli erinevaid komponente ja põhjendatud nende vajalikkust. Minimaalse e-arve formaat on toodud töö lisas 1.

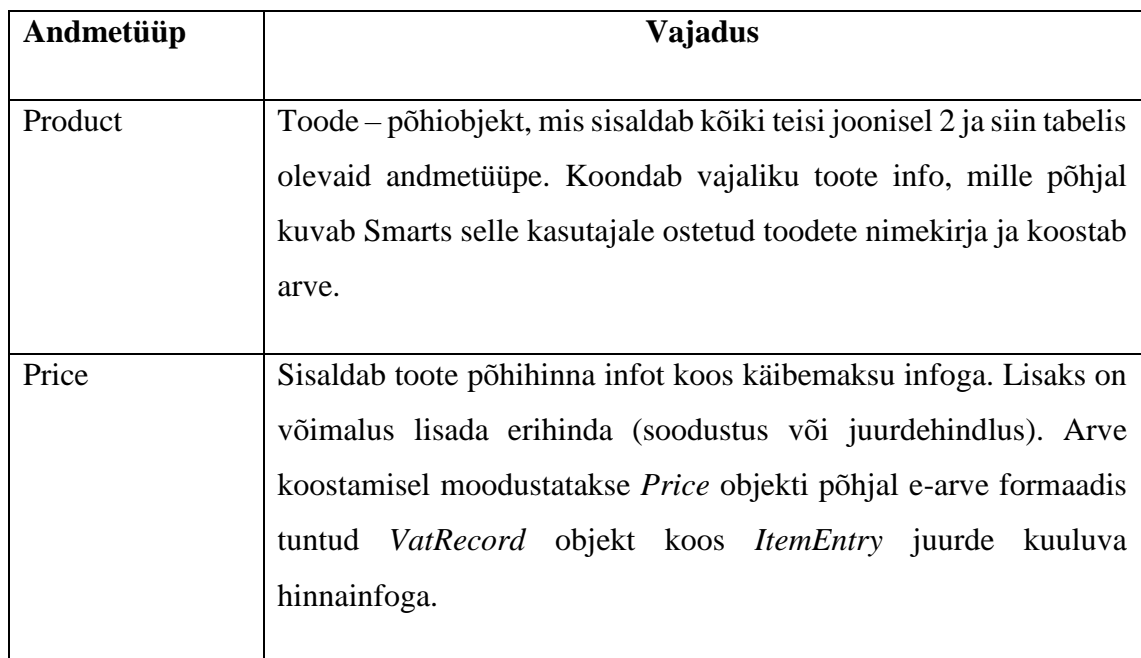

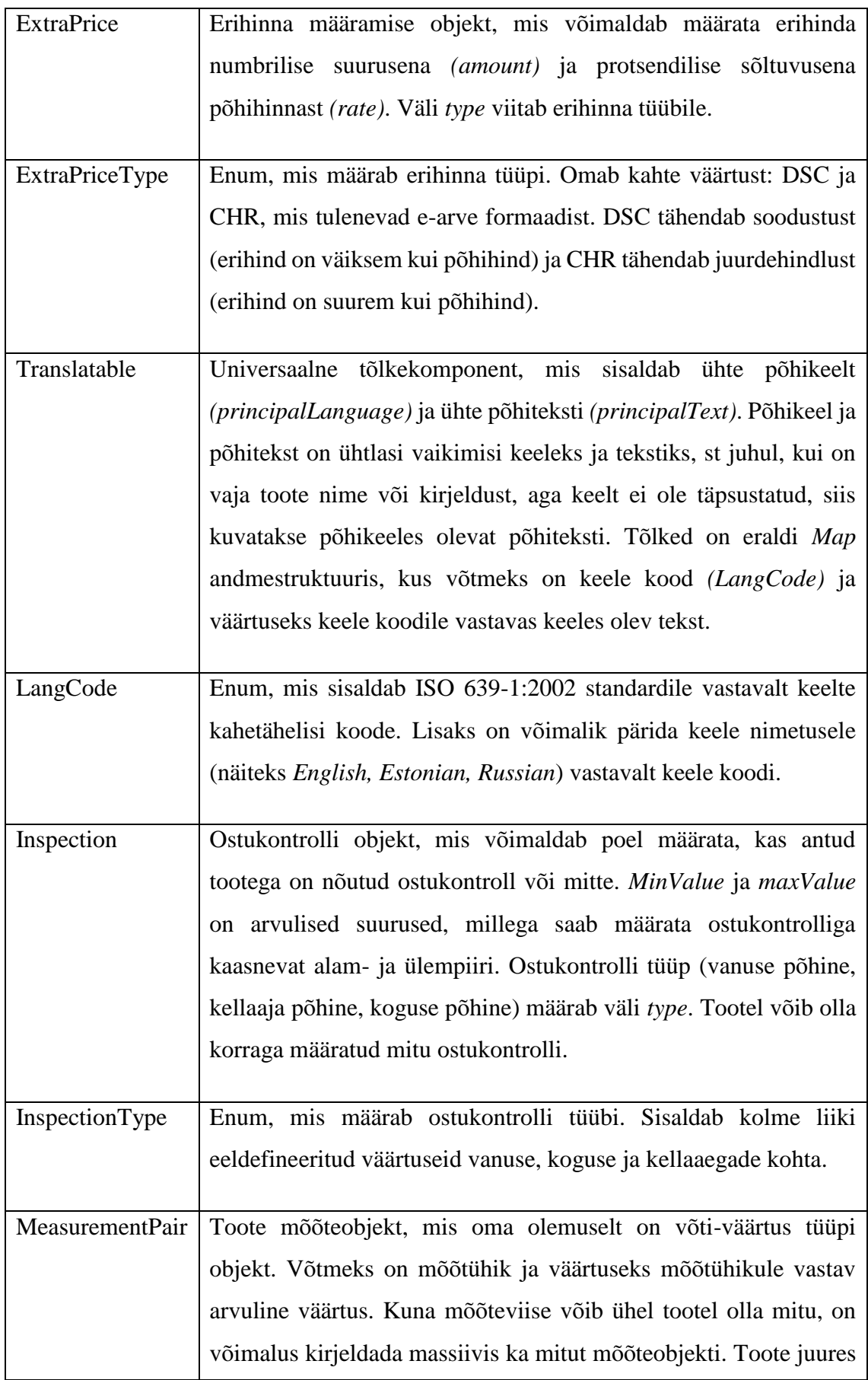

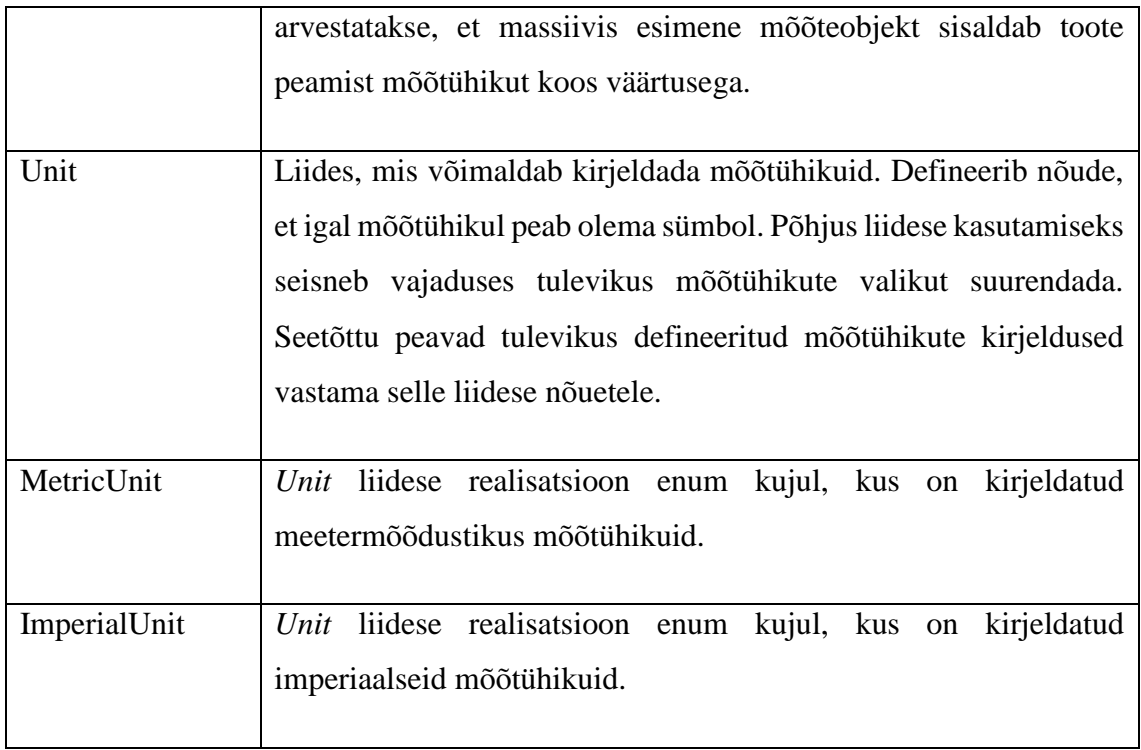

<span id="page-30-0"></span>Tabel 2 Toote andmeobjekti andmetüüpide kirjeldus

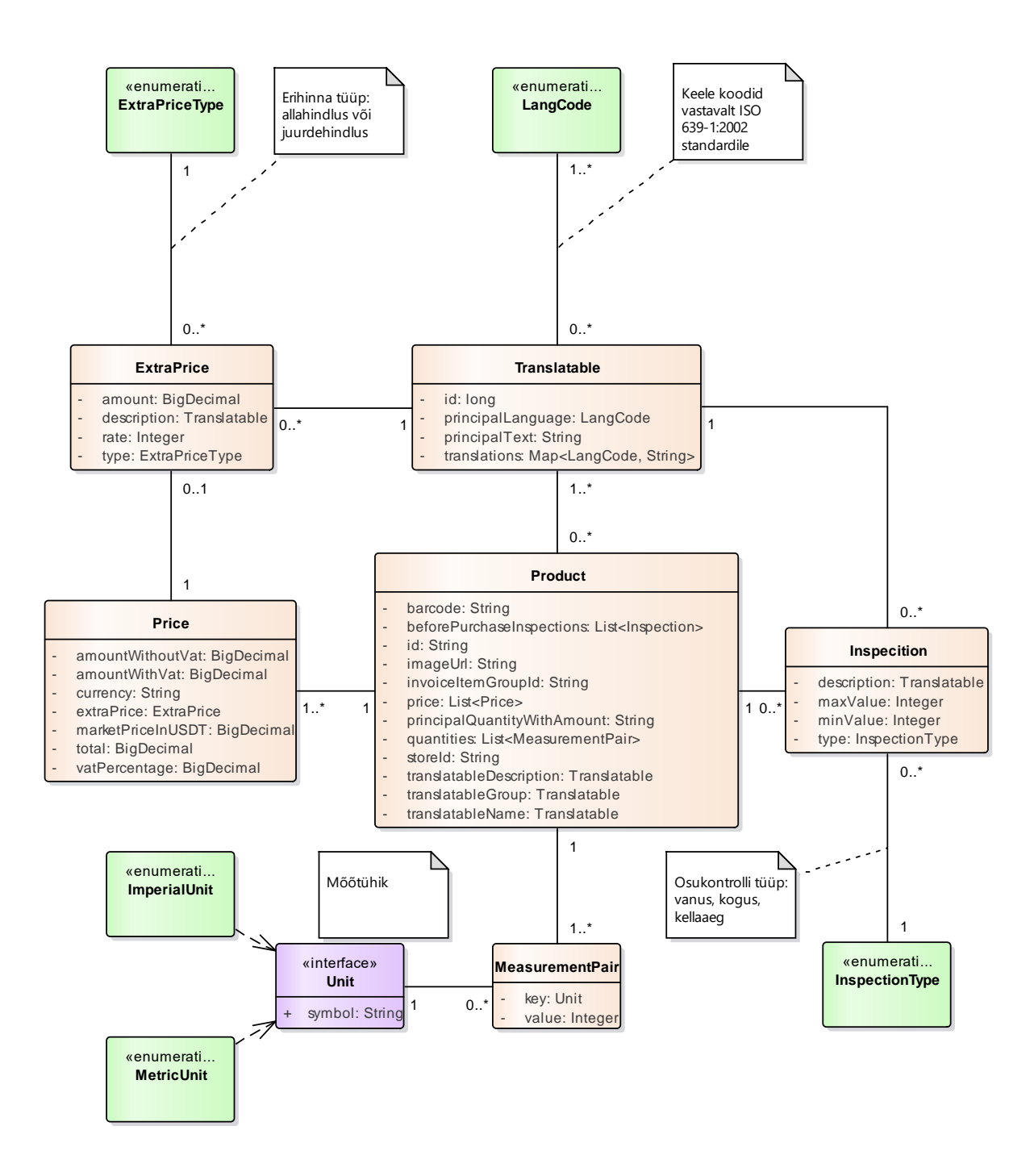

#### <span id="page-31-0"></span>Joonis 2 Toote valdkonnamudel

Nagu ülal olnud tabelist ja jooniselt võis näha, peab toote küsimise andmeobjekt oskama arvestada mitmete eluliste tõsiasjadega: seadusandlusest tulenevad piirangud (vanusepiirangud, ajalised piirangud), kaupluse kehtestatud piirangud (koguse limiidid näiteks suurte allahindluste ajal), vajadus eri (krüpto)valuutade järele kui ka võimalus toodet mitmes eri mõõtühikus mõõta. Selle info põhjal oskab Smarts kontrollida, kas toote ostmine antud kasutajale on lubatud. Vajadusel pöördutakse müüja poole kontrollimaks ostja vanust füüsilise dokumendikontrolliga.

## **4.2 Elasticsearch otsingumootor**

<span id="page-32-0"></span>Elasticsearch on vabavaraline otsingutarkvara (otsingumootor), mis baseerub Apache Lucenel. Seda tarkvara saab kasutada ka dokumendihoidlana (andmebaasina), mis võimaldab kiiret tekstipõhist otsingut [18]. Arvestades Elasticsearchi kiirusomadusi (madal latentsus - lisatud dokument on otsitav umbes 1 sekund pärast lisamist), on see Smarts iseteenindusplatvormi kontekstis mõistlik kasutada, sest poe poolt lisatud toode on otsingumootoris praktiliselt kohe saadaval. Lähtudes DB-Engines otsingumootorite edetabelist on Elasticsearch käesoleval töö kirjutamise hetkel tabelis esikohal. DB-Engines edetabel on koostatud populaarsushinnanguid arvestades (sh otsingumootori nime esinemine foorumites, tööpakkumistes) [19]. Lisaks eelmainitule pakub Elasticsearch koos Kibanaga võimalust lihtsalt otsingumootorit (andmebaasi) monitoorida [20]. Olgu öeldud, et võimalik monitooringulahendus ei kuulu selle töö skoopi ja on mõeldud realiseerimiseks tulevikus.

Elasticsearchi kasutamisel on vaja esmalt selgitada põhilisi Elasticsearchiga seotud termineid. Termineid ja nende seletusi kirjeldab alljärgnev tabel 3, mis põhineb Elasticsearch 6.2 dokumentatsioonil (veerud "Termin" ja "Seletus") [21]. Tabeli veerg "Kasutamine" kirjeldab antud termini kastutamist Smarts iseteenindusplatvormi kontekstis.

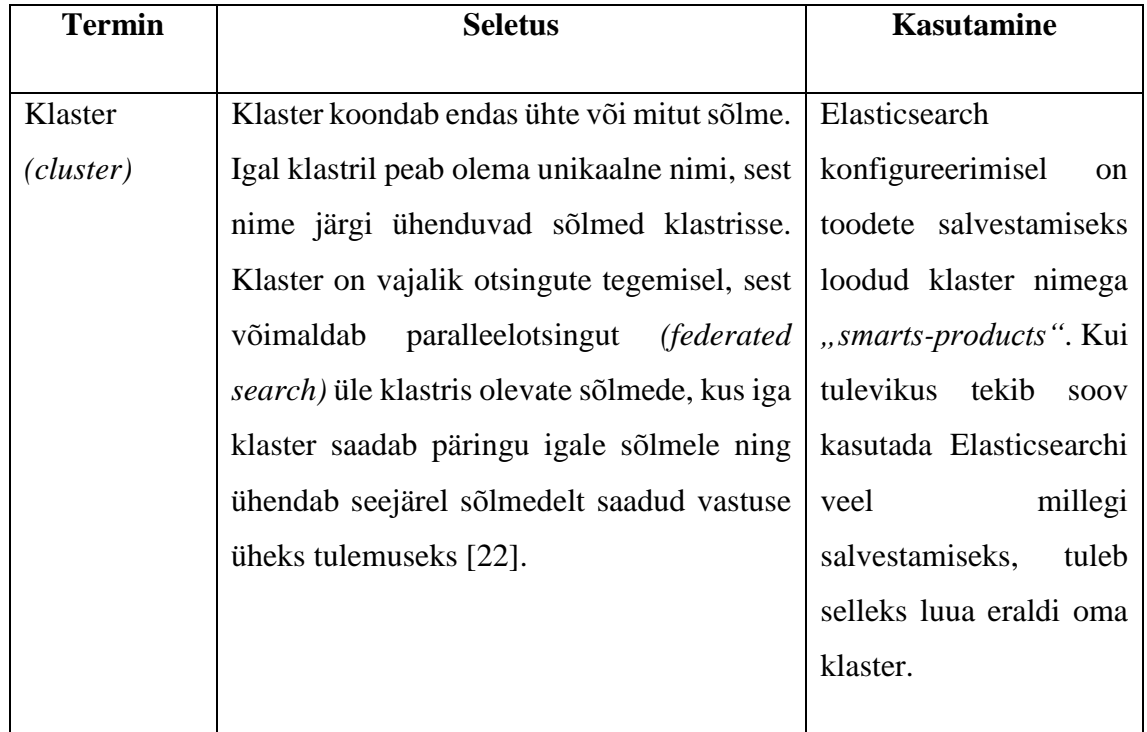

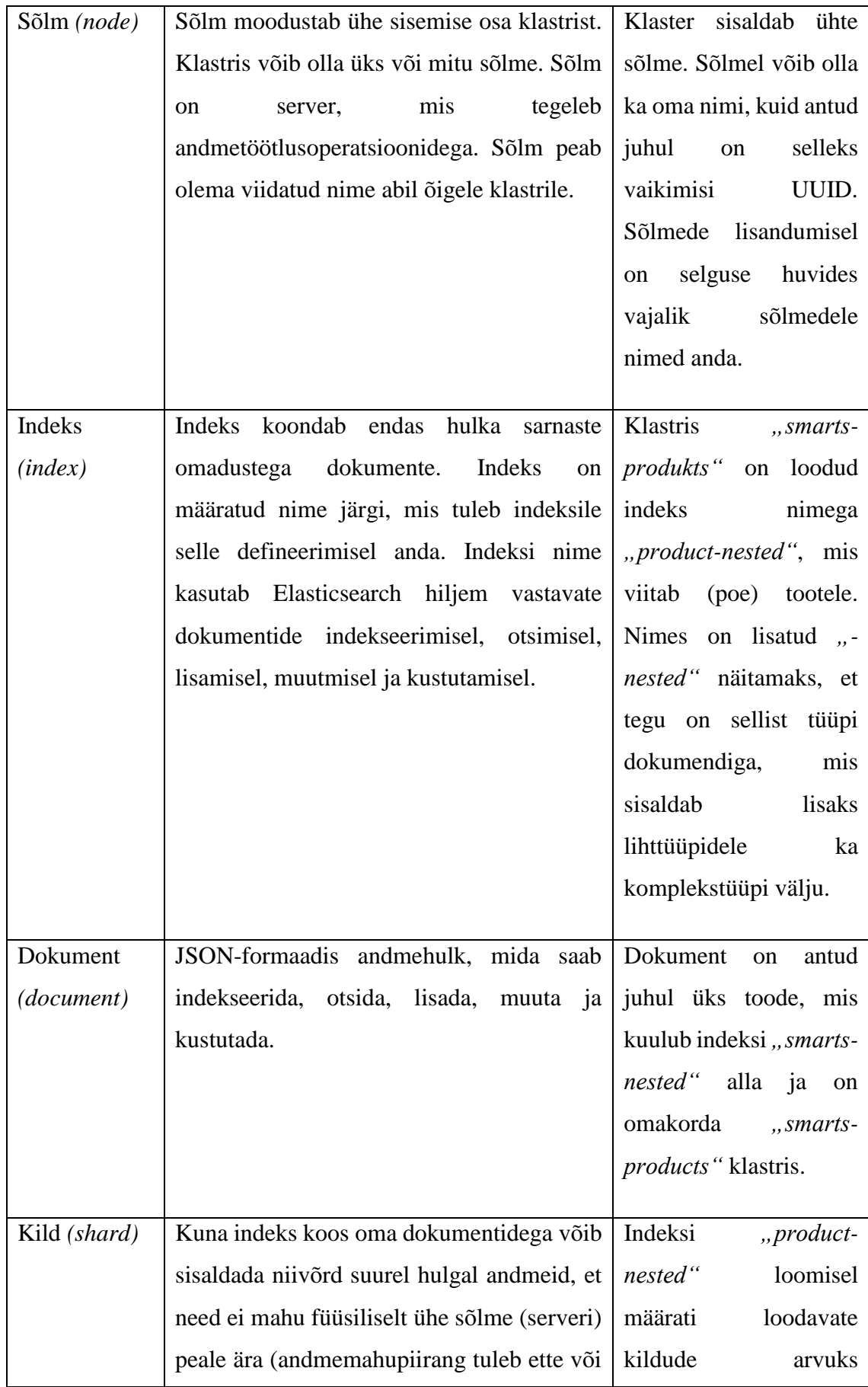

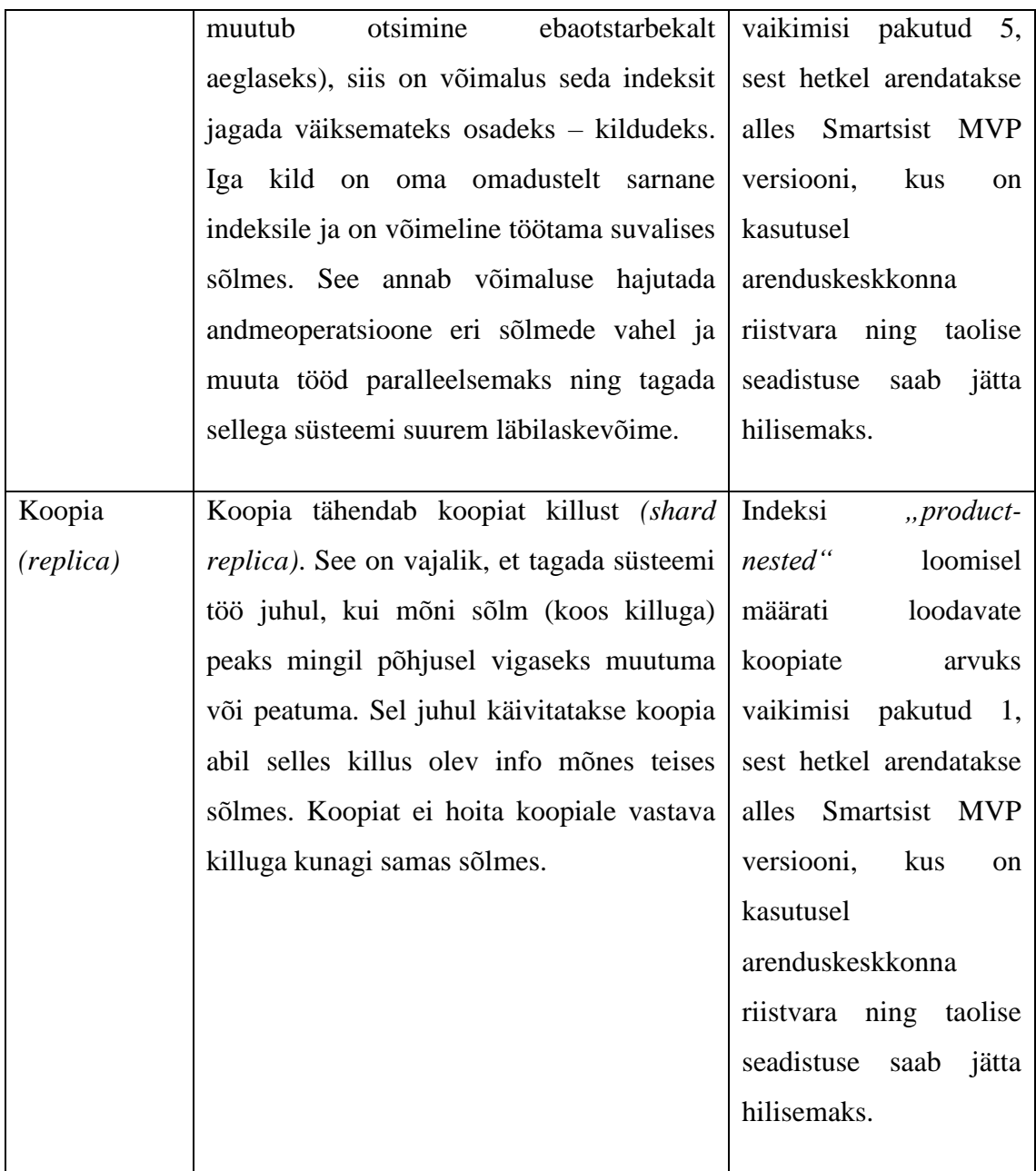

Tabel 3 Elasticsearch otsingumootori terminid ja seadistus

<span id="page-34-0"></span>Elasticsearch otsingumootori kasuks otsustati peamiselt selle kasutamise lihtsuse tõttu. Elasticsearch otsingumootor on lihtsalt seadistatav ja arendaja jaoks on selle kasutamine lihtne – päringuid on võimalik teha lisaks päringukeele kasutamisele ka POJO *(Plain Old Java Object)* väljade põhjal.

### **4.3 Toote info pärimise ja arve uuendamise protsess**

<span id="page-35-0"></span>Toote küsimise protsess on üks Smartsi kesksemaid tegevusi. Ilma poelt toodete kohta infot saamata, ei ole võimalik Smartsi iseteenindussüsteemil sellele pandud rolli täita. Selles osas välja toodud interaktsioonidiagrammid kirjeldavad toote küsimise protsessi ja selle eri variante.

Joonis 3 ja joonis 4 visualiseerivad toote info pärimise protsessi. Jadadiagrammidel on kirjeldatud erinevad eluteed *(lifeline)* ja tegijad *(actor)* [23]:

- Kasutaja Smarts infosüsteemi kasutaja
- Lüüs mikroteenus, mis on ainsana avalikus võrgus kättesaadav ja mis suhtleb kasutajaga
- Suhtlusteenus (SCOM) mikroteenus, mis vastutab poe ning otsingumootoriga suhtlemise eest
- Autentimisteenus mikroteenus, mis vastutab turvalisuse eest ja jagab ligipääsulubasid
- Redis vahemälu funktsionaalsust pakkuv teenus, mis võimaldab pooleli olevat arvet hoida ajutiselt teatud aja vahemälus ning seda sealt kiirelt küsida [24]
- Elasticsearch otsingumootor, mis salvestab poe infosüsteemist päritud tooteid
- Pood (liidestustarkvara vahendusel) poe enda infosüsteem, mis on liidestunud Smarts iseteenindusplatvormiga

Lisaks toote info pärimise protsessile on joonistel 3 ja 4 näidatud ka suhtlusteenuse tööd arvega. Kui kasutaja otsib toodet (ehk skaneerib ribakoodi ja soovib seega toodet osta), siis küsib suhtlusteenus Redis vahemälust arve id alusel hetkel pooleli oleva arve. Seejärel olles arve saanud uuendab suhtlusteenus arvet lisades sinna päritud toote. Pärast toote lisamist salvestab suhtlusteenus arve selle sama id alusel uuesti Redis vahemällu. Seejärel saab makseteenus sarnaselt vahemälust arve küsida, et sellega edasisi vajalikke toiminguid teha (maksmisele suunamine jm).

Joonis 3 kirjeldab protsessi, mis sätestab süsteemi mittevajaduse pöörduda poe infosüsteemi poole kui otsitava toote info on kättesaadav ka Elasticsearch otsingumootorist.

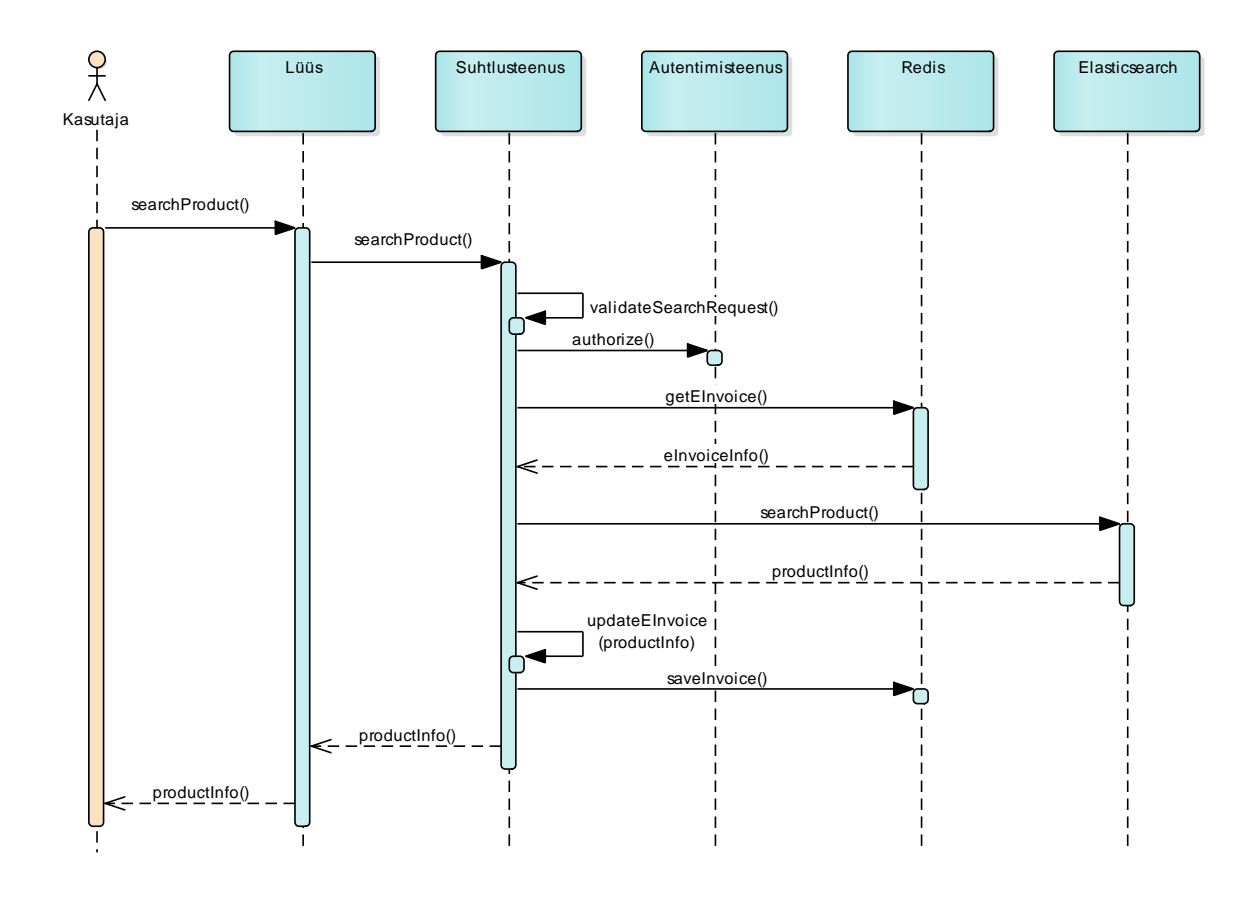

<span id="page-36-0"></span>Joonis 3 Toote info küsimise interaktsioonidiagramm ilma poe poole pöördumiseta

Järgneval joonisel 4 on näidatud protsessi, mis sätestab tingimuse, et toote info pärimisel pöördub Smarts esmalt Elasticsearch otsingumootori poole ja juhul, kui sealt toodet ei leita, siis teeb päringu poe infosüsteemi poole.

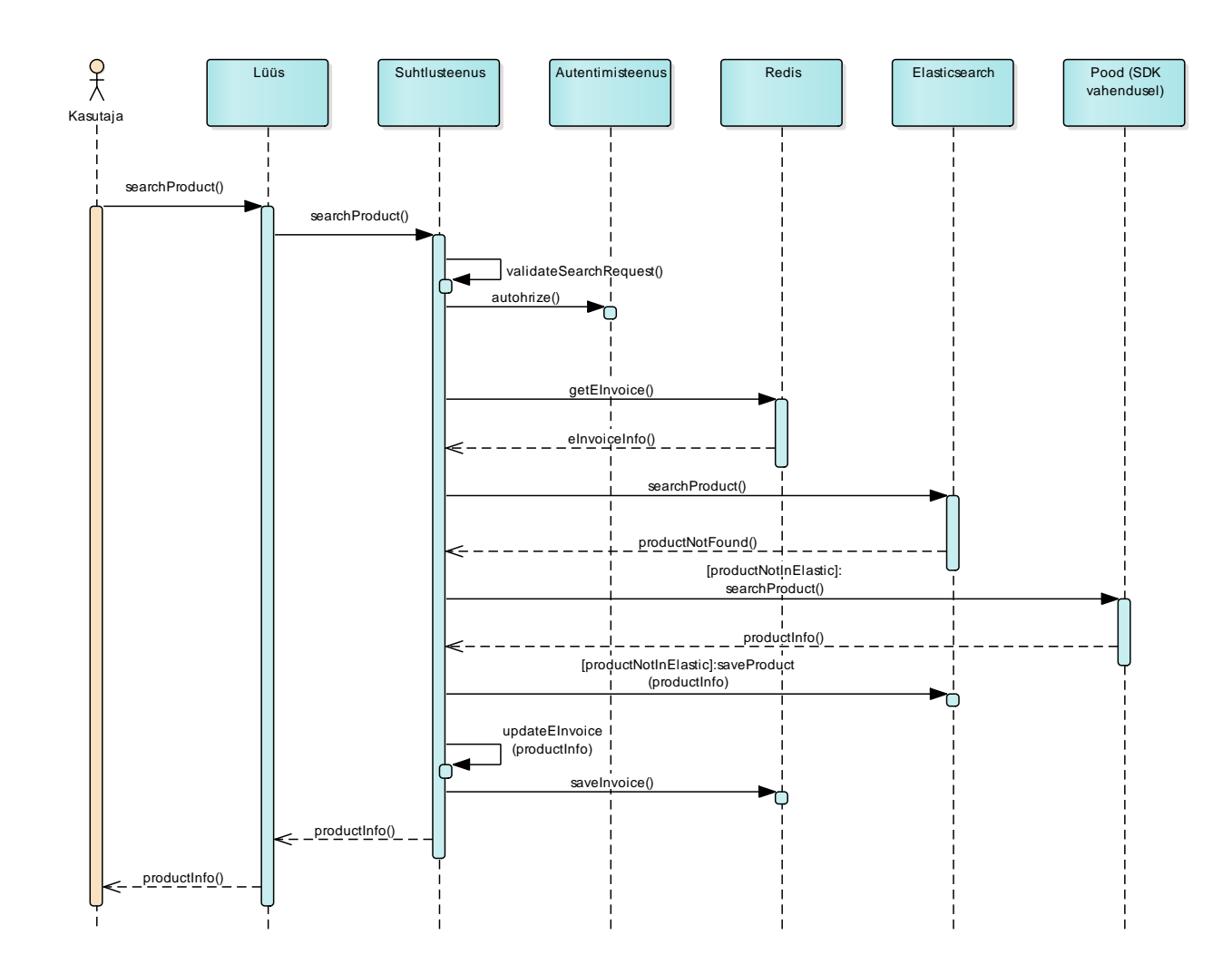

<span id="page-37-1"></span><span id="page-37-0"></span>Joonis 4 Toote info küsimise interaktsioonidiagramm koos poe poole pöördumisega

#### **4.4 Poe tegevused tootega Elasticsearch otsingumootoris**

Poel (Smarts liidestustarkvara vahendusel) on võimalus oma tooteid Smartsi otsingumootoris muuta, neid sinna lisada või neid sealt kustutada. See tegevus on vajalik võimaldamaks poele teha hinnakorrektsioone, võtta toode vajadusel müügist maha või lisada müüki uus toode. Elasticsearch otsingumootorit kasutatakse toote ostu protsessi kiirendamiseks, sest kui päritakse otsingumootori andmebaasis olevat toodet, ei pea enam poe infosüsteemi suunas päringut tegema. Kuna Elasticsearch otsingumootor on üks Smarts infosüsteemi osadest, siis peab poel olema võimalus seal olevat infot vajadusel muuta. Järgneval joonisel 5 on näidatud poepoolne toote lisamise või uuendamise protsess. Pood annab Smartsile ette nimekirja tooteid. Smarts valideerib nimekirja ning lisab seejärel tooted otsingumootori andmebaasi poe tunnuse ja ribakoodi alusel. Need

tooted, mida poe tunnuse ja ribakoodi järgi otsingumootorist ei leita, lisatakse sinna ja need, mis leitakse, kustutatakse ja lisatakse seejärel uuesti (ehk uuendatakse).

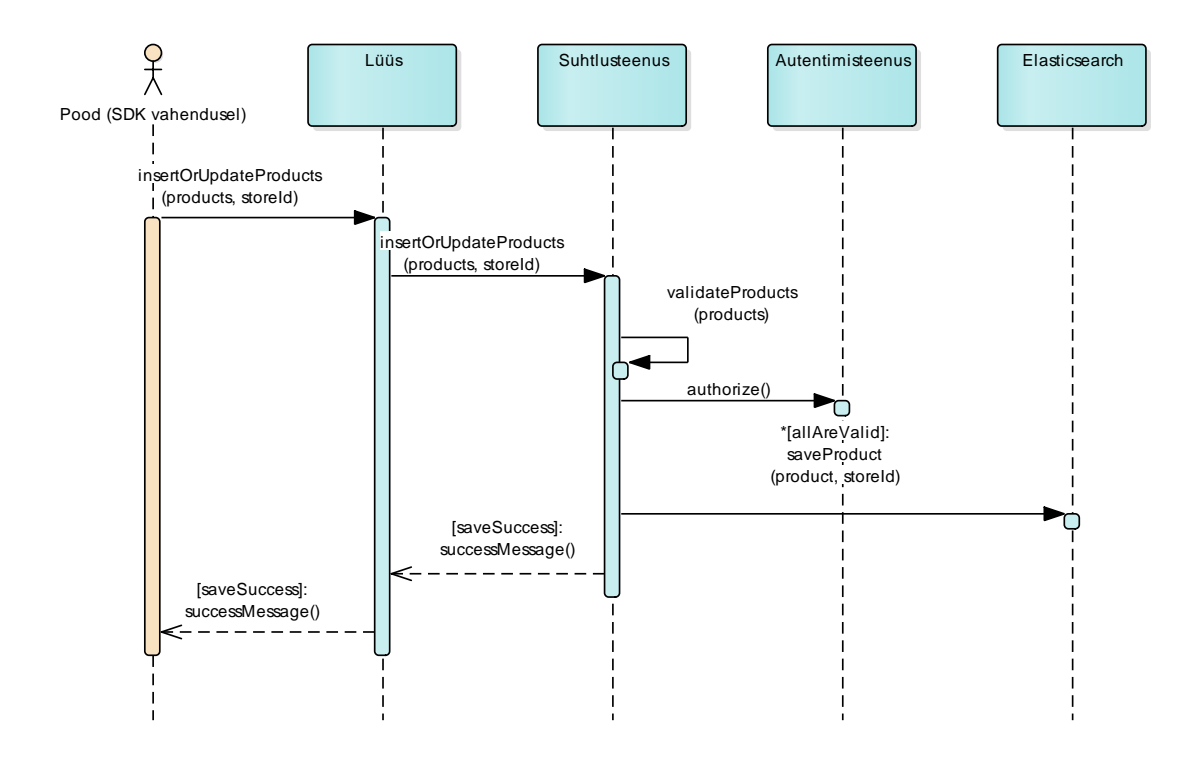

<span id="page-38-0"></span>Joonis 5 Toote lisamine või toote andmete uuendamine otsingumootori andmebaasis

Järgnev joonis 6 kirjeldab toote kustutamist otsingumootori andmebaasist. Erinevus toote lisamise ja uuendamise vahel seisneb selles, et korraga saab kustutada ainult ühte toodet. Kustutamisel valideeritakse samuti poelt tulnud päringu sisu ning pärast kustutamise operatsiooni tagastatakse sõnum toote kustutamise kohta.

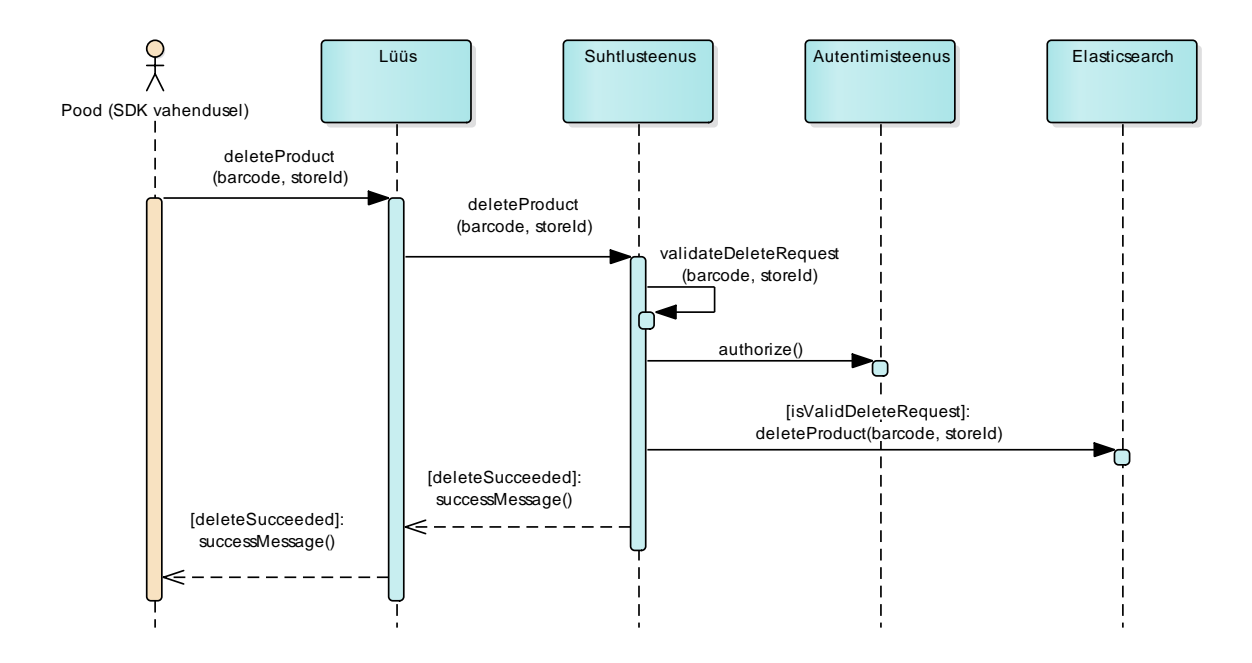

<span id="page-39-1"></span>Joonis 6 Toote kustutamine otsingumootori andmebaasist

#### **4.5 Komponentide turvalisus**

<span id="page-39-0"></span>Suhtlusteenuse ja liidestustarkvara turvalisust tagatakse mitmel viisil. Esiteks on suhtlusteenuse poole pöörduda ainult läbi lüüsi. See tähendab et suhtlusteenus koos teiste mikroteenustega on kättesaadavad ainult sisevõrgus, mis on tulemüüriga kaitstud.

Teiseks kasutatakse transpordikihis SSL *(Secure Sockets Layer)* krüpteeringut, mis tagab võrgupakettide krüpteerituse transpordikihis (HTTPS). Sellega välditakse võimalikku pealtkuulamist andmevahetusel avalikus võrgus (poe ja Smartsi vahel).

Kolmandaks on teenustevahelistes suhetes kasutusel ligipääsuload *(access token)*, mida süsteemis ainsana väljastab autentimisteenus. Kõik teised teenused peavad ligipääsuloa valideerimiseks pöörduma autentimisteenus poole. Rakenduse tasemel on turvalisus tagatud OAuth 2.0 protokolliga, mis põhineb ligipääsulubade jagamisel. Lisaks sellele hoitakse olulisi andmeid krüpteeritud kujul. Olulisteks andmeteks on näiteks poe infosüsteemiga ühendumise info (aadress), müüja-ostja kontaktandmed, ligipääsuload. Krüpteerimisel kasutatakse avaliku võtme krüptograafiat.

#### **4.6 Mikroteenustevaheline kommunikatsioon**

<span id="page-40-0"></span>Smarts iseteenindussüsteem rajaneb mikroteenuste põhisel arhitektuuril. See tähendab, et iga mikroteenus on iseseisvalt arendatav, hallatav, paigaldatav, uuendatav ja jälgitav. Et kogu infosüsteem tervikuna toimima hakkaks, peavad mikroteenused omavahel suhtlema. Mikroteenustevaheline kommunikatsioon põhineb REST *(Representational State Transfer)* arhitektuuril. REST arhitektuur kasutab andmevahetuseks HTTP protokolli. Joonis 7 näitab REST arhitektuuril põhinevat kommunikatsiooni üle HTTP protokolli.

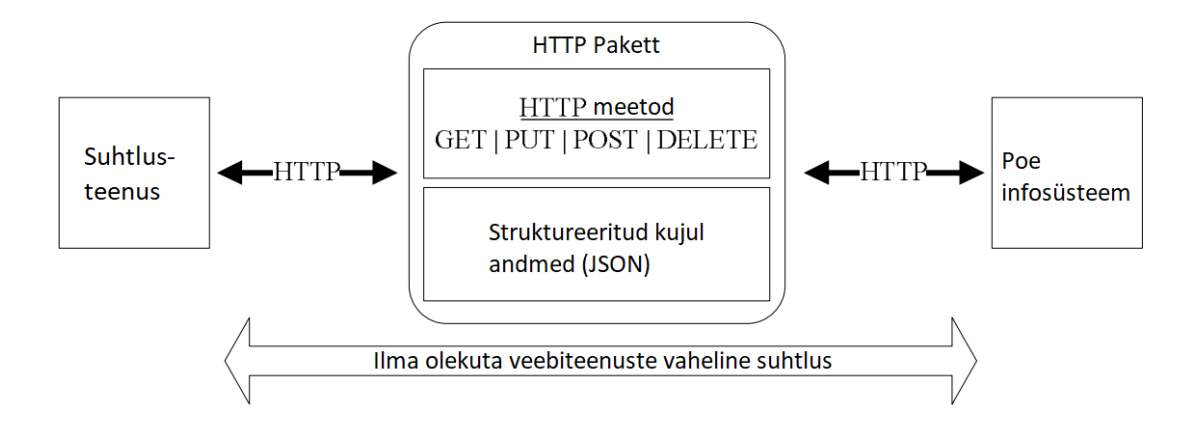

<span id="page-40-1"></span>Joonis 7 REST arhitektuur kasutades HTTP protokolli

REST arhitektuur on valitud seetõttu, et see on üks lihtsamaid ja kergemini kasutatavaid mikroteenuste vahelisi kommunikatsioonivõimalusi, mis võimaldab paremat laiendatavust ja jõudlust võrreldes tavaliste RPC-stiilis *(Remote Procedure Call)* veebiteenustega (Soap) [25]. Ilma olekuta *(stateless)* veebiteenuste vaheline suhtlus tähendab, et veebiteenus ise ei hoia endas infot kliendi kohta, st klient peab iga päringuga andma kaasa kogu vajaliku info, et server päringut õigesti tõlgendaks. See võimaldab paremat skaleeritavust, sest kogu süsteem on ehitatud olekuvabana.

#### **4.7 Kasutatud tehnoloogiad**

<span id="page-41-0"></span>Selles peatükis tutvustatakse arenduse faasis kasutatud programmeerimiskeelt koos rakendusraamistiku ja muude teekidega. Lisaks sellele põhjendatakse ka projektihaldustarkvara kasutamist ja tuuakse välja kasutatud tarkvara.

#### **4.7.1 Programmeerimiskeel**

<span id="page-41-1"></span>Mikroteenustel põhinev arhitektuur annab erinevalt monoliitsele arhitektuurile eelise kirjutada iga mikroteenus erinevas programmeerimiskeeles. Kuna tegu on REST teenustega, siis suhtlevad need omavahel üle HTTP protokolli. Programmeerimiskeelena kasutatakse suhtlusteenuse ja liidestustarkvara rajamisel Java SE 8. Java valiti seetõttu, et see oli arendusmeeskonnale selge, sellel põhinevad paljud kasulikud raamistikud REST teenuste ehitamiseks ning see on TIOBE indeksi järgi maailmas seisuga aprill 2018 kõige populaarsem programmeerimiskeel [26]. Lisaks sellele on Javas kirjutatud ka teised Smarts infosüsteemi mikroteenused.

#### **4.7.2 Suhtlusteenuse rakendusraamistik**

<span id="page-41-2"></span>Suhtlusteenus on oma olemuselt veebiteenus, mis peab olema võimeline suhtlema teiste veebiteenustega üle HTTP protokolli. Rakendusraamistikuks valiti Spring ning töö lihtsustamiseks omakorda Spring Boot. Spring Boot võtab enda kanda suure hulga konfigureerimist, mis tehakse automaatselt [27]. See võimaldab arendajal luua kiirelt toimivaid lahendusi, mis Smarts iseteenindussüsteemi MVP arenduse juures on oluline. Lisaks sellele on Spring Boot kasutusel ka teistes mikroteenustes ning selle kasutamine ka suhtlusteenuses tagab projektiülese ühtsuse tarkvarakomponentide osas, mis lihtsustab hilisemat süsteemi edasiarendust.

#### **4.7.3 Teised kasutatud teegid**

<span id="page-41-3"></span>Suhtlusteenuse ja liidestustarkvara loomisel kasutatakse lisaks Java programmeerimiskeelele ja rakendusraamistikule (suhtlusteenuse juures) ka erinevaid teisi teeke, mis muudavad tarkvaraarenduse kiiremaks ja lihtsamaks ning koodi loetavamaks.

#### **Lombok**

Lombok on teek, mis muudab programmikoodi lühemaks ja kergemini loetavamaks [28]. Seda saab kasutada põhiliselt POJO *(Plain Old Java Object)* juures asendamaks *getter* ja *setter* meetodid Lombok klassitaseme annotatsioonidega. Lisaks on Lombokit kasulik kasutada koos Spring rakendusraamistikuga, kus on vaja ühendada omavahel kontrollereid ja teenusklasse annotatsiooniga @Autowired. Kui ühes teenusklassis X on viiteid paljudele teistele teenusklassidele, võib nimekiri koos @Autowired annotatsiooniga minna pikaks. Selle vältimiseks ja klassi kujutava tekstifaili pikkuse lühendamiseks saab kõigil selles teenusklassis X viidatud teenustel @Autowired annotatsioonide asemel kasutada Lomboki klassitaseme annotatsiooni @RequiredArgsConstructor(onConsturctor\_\_@(@Autowired)). See asendab kõik viidatud teiste teenusklasside @Autowired annotatsioonid, kuid siinkohal tuleb kõik viidatud teenusklassid määrata kõnealuses teenusklassis X *final* tüüpi.

#### **Guava**

Guava on Google arendatud teek Java programmeerimiskeele juurde, mis sisaldab suurel hulgal operatsioone massiividega, vahemälu võimalust, stringitöötlust ja palju muud [29]. Peamiselt on tegu tuumikfunktsionaalsusega, mida saab kasutada laialdaselt väga erinevates projektides. Antud töös on Guavat kasutatud kollektsioonide kirjeldamisel, sest Guava võimaldab massiive kirjeldada palju loetavamalt ja lühemalt kui puhas Java programmeerimiskeel.

#### **4.7.4 Kasutatud projektihaldus- ja integratsioonitarkvara**

<span id="page-42-0"></span>Infosüsteemi arendamisel kasutati Atlassian JIRA, Confluence ja Bitbucket rakendusi [30]. Need rakendused on vajalikud projekti haldamise juures, et tagada kogu meeskonna kaasatust ja info dokumenteeritust. Atlassiani tooted valiti seetõttu, et need on kõigile meeskonna liikmetele vähemalt mingil määral tuttavad ning Atlassiani tooted on omavahel ka hästi integreeritud. Atlassiani tooteid kasutatakse antud projektis järgnevalt:

- JIRA projektihaldusseks ja tööde ülevaateks; võimaldab jälgida tööde edenemist ja inimeste koormatust
- Confluence dokumendihalduseks; võimaldab hoida ühes kohas infosüsteemi dokumentatsiooni ning siduda seda vajadusel JIRA töödega

• Bitbucket – koodivaramu, kus hoitakse kogu infosüsteemi programmikoodi; programmikood on jagatud eri koodihoidlate vahele nii, et igas koodihoidlas on üks mikroteenus

Integratsioonitarkvarana kaustatakse antud projektis Jenkinsit [31]. Jenkins on kasutusel süsteemi ehitusel, kus kõik mikroteenused tuleb tervikuna tööle panna. See võimaldab jälgida eri teenuste olekut, automatiseerida nende ehitust (koostöös Bitbucket koodihoidlaga) ning hallata teenuseid vastavalt vajadusele. Lisaks sellele jooksutab Jenkins igal teenuse ehitamisel läbi kõik selle teenuse testid.

#### **4.7.5 Kasutatud tööriistad**

<span id="page-43-0"></span>Infosüsteemi osi modelleeriti kasutades Enterpise Architect versioon 12.1 modelleerimistarkvara. Arenduse etapil kasutati IntelliJ IDEA 2018 arendusvahendit. Arenduse käigus testiti REST päringuid Postman tarkvaraga. Tööks MongoDB andmebaasiga kasutati MongoDB Compass rakendust.

## **5 Valminud süsteemi analüüs**

<span id="page-44-0"></span>Suhtlusteenust ja liidestustarkvara disainides püstitati hulk nõudeid. Arenduse käigus said kõik püstitatud nõuded realiseeritud. Valminud tarkvara integreeriti Smarts iseteenindusplatvormi üldisesse arhitektuuri ja testiti selle toimimist koos teiste komponentidega. Ilmnesid mitmed tähelepanekud, mida kirjeldatakse allpool.

#### **5.1 Valminud tarkvara testimine**

<span id="page-44-1"></span>Valminud tarkvara testiti, et kontrollida selle vastavust algselt püstitatud nõuetele. Tarkvara testiti esmalt ühiktestidega. Ühiktestid kirjutati olulisematele tarkvaraklassidele, et veenduda klassi meetodite korrektses käitumises. Ühiktestid aitavad lisaks koodi korrektse käitumise kontrollimisele leida ka vigu, mida võidakse teha hiljem nende samade tarkvaraklasside meetodite muutmisel. Ühiktestid kirjutati JUnit raamistikus, mis on Java programmeerimiskeele juurde kuuluv ühiktestide raamistik.

Lisaks ühiktestimisele tehti koodi läbivaatust. Läbivaatuse eesmärk oli kontrollida valminud tarkvara vastavust nõuetele, parandada koodi kvaliteeti, hoida üle projekti ühtlast taset ning võimaldada meeskonnal vahetada omavahel teadmiseid.

Viimaks, kui selles töös kavandatud tarkvara oli valmis ja eelnevad testimise etapid olid läbitud, viidi läbi vastuvõtutest. Vastuvõtutesti käigus integreeriti valminud osad Smarts iseteenindusplatvormi ning kontrolliti nende osade toimimist tervikus. Kuna käesoleval hetkel luuakse alles süsteemist esialgset töötavat versiooni (MVP), siis kasutati vastuvõtutestidel tellija süsteemi rollis Smarts meeskonna enda arendatud testpoe infosüsteemi. Testpoe infosüsteem programmeeriti enne antud töös rajatud suhtlusteenust ja liidestustarkvara. Seega oli vastuvõtutesti raames võimalik kontrollida, kui keeruline on liidestustarkvara testpoe infosüsteemiga liidestada.

#### **5.1.1 Testimisel tuvastatud probleemid ja nende lahendused**

<span id="page-44-2"></span>Testimise käigus ilmnesid mitmed tõsiasjad, mis vajasid tähelepanu. Algselt oli püsitatud nõue, mille kohaselt liiguks Smartsi ja poe vahel krüpteeritud arve (kasutatakse avaliku võtme krüptograafiat), mis sisaldaks ostmisele minevaid tooteid. See tähendas, et kui kasutaja skaneeris uue toote, saatis Smarts poele hetkelise krüpteeritud arve ja toote ribakoodi. Pood pidi seejärel toodet otsima, arve lahti krüpteerima, toote lisama ja enne

Smartsile arve tagastamist arve uuesti krüpteerima. Seejärel pidi Smarts arve lahti krüpteerima, uue arve kogusumma arvutama ning arve uuesti krüpteerima. Koormustestides selgus, et suure kasutajaskonna korral võib arve pidev krüpteerimine hakata vigaseid tulemusi andma. Lahendusena loobuti kogu arve krüpteerimisest ja pidevalt Smartsi ja poe vahel saatmisest. Võeti kasutusele Redis vahemälu andmebaas, kuhu salvestatakse pooleliolev arve ning mida sealt erinevad mikroteenused vajadusel pärivad. Redis vähemälu andmebaasist arve küsimiseks peab teenus teadma õiget arve tunnust. See toimub kõik Smarts infosüsteemi sees. Poele saadetakse alles lõpuks arve, mis kajastab kõiki kasutaja oste.

Peale selle ilmnes ühisel läbivaatusel probleem toote valdkonnamudeli kirjeldamisega. Algselt oli see seotud otse e-arve formaadiga nii, et toote objekt oli sõltuvuses e-arve *ItemEntry* objektist. *ItemEntry* on e-arve formaati kuuluv objekt, mis kajastab arvel ühte rida (toodet). Taoline sõltuvus on aga halb, sest see seob omavahel kaks täiesti erineva vastutusega objekti: valdkonnamudelis kirjeldatud toode on põhimõtteliselt DTO *(Data Transfer Object)* ehk andmevahetusobjekt poe ja Smarts infosüsteemi vahel; *ItemEntry* on aga e-arve formaadis arve osa, millel puudub seos valdkonnamudelis kirjeldatud tootega. Seetõttu otsustati lahendusena hoida e-arve formaadile vastavat arvet täiesti puhtana, st see koosneb ainult e-arve formaadis kirjeldatud objektidest. Selline lähenemine lihtsustab tulevikus teistel osapooltel arvest arusaamist, sest Smartsi väljastatud arve vastab täielikult e-arve formaadis kirjeldatule.

#### **5.2 Valitud metoodika sobivus**

<span id="page-45-0"></span>Agiilse tarkvaraarenduse põhimõtetest lähtumine oli kasulik. Kuna tööd alustades ei olnud kõik nõuded veel täpselt paigas, oli agiilseid meetodeid kasutades võimalik varem alustada ka arenduse ja testimisega. Agiilsetest tarkvaraarendusmetoodikatest lähtuti antud töös põhiliselt RUP *(Rational Unified Process)* ideest, mis põhineb iteratsioonide kasutamisel. Projektihaldustarkvaras kirjeldati ära hulk nõudeid, mis seejärel ka kohe realiseeriti. Kui võrrelda valitud agiilset tarkvaraarendusmetoodikat kose mudeliga, kus järgmist faasi saab alustada pärast eelmise faasi lõppu, oli agiilne tarkvaraarendusmetoodika paindlikum.

Kuna JIRA kasutamine võimaldab jagada tööd suuremateks tükkideks *(epic)* ja suuremaid omakorda väiksemateks *(task)* ning neid töid konkreetsele inimesele suunata, siis

võimaldas see paika panna töövoo. Meeskonnas oli kaks arendajat, kes tegid töö (Jira *task*) valmimisel koodiülevaatuse teisele arendajale. Teine arendaja pidi seejärel kontrollima, et valminud kood vastab töös püsitatud nõuetele ning on kirjutatud korrektselt. Vajadusel tuli siin teha teise arendaja ettepanekul parandusi. Vastasel juhul, kui kõik oli korras, sai töö koodihoidlasse põhiharru panna. Selline töövoog aitas hoida projektis ühtset stiili, vähendas võimalike programmeerija vigade tekkimist ja hoidis meeskonna mõlemad arendajad kursis projekti hetkeseisuga.

### **5.3 Olulisemad järeldused**

<span id="page-46-0"></span>Liidestustarkvara arendamisel selgus, et ühel hetkel on seda vaja sõltuvusena kasutada testpoe infosüsteemis. See tingis vajaduse leida võimalus, kuidas pood saaks selle tarkvara Maven sõltuvusena oma projektis kasutusele võtta. Kuna käesoleval hetkel tuleb arvestada, et liidestustarkvara võib veel täiendusi vajada, siis ei ole seda veel otstarbekas Maven kesksesse koodihoidlasse *(Maven Central Repository)* üles panna. Seetõttu leiti lahendus, kuidas süsteemi arendusega edasi minna nii, et liidestustarkvara sõltuvus oleks saadaval mujal allikas kui Maven keskses koodihoidlas. Lahendusena kasutati Githubi võimalust pakkuda sarnast sõltuvuse serveerimise funktsionaalsust. Selleks tehti Githubi avalik repositoorium, kuhu paigaldati käsuga mvn install liidestustarkvara, mis oli eelnevalt pakitud JAR (Java Archive) failiks. Seejärel oli võimalik testpoe infosüsteemis Maven sõltuvuste seadistuses määrata lisaks Maven kesksele koodihoidlale eraldi koodihoidla (Github), kust Maven laadis alla vajaliku liidestustarkvara.

Mikroteenustel põhinev tarkvara annab vabaduse programmeerida iga mikroteenus keeles, mis on selles infosüsteemis kasutusel. See tähendab, et Smarts iseteenindussüsteemiga liidestuvad poed ei pea olema ehitatud kasutades Java programmeerimiskeelt ja Spring rakendusraamistikku. Liidestustarkvara peab tagama ainult õigel kujul andmeesituse, mis saadetakse seejärel üle interneti HTTP protokolli kasutades Smarts iseteenindusplatvormile.

#### **5.4 Edasised tegevused**

<span id="page-46-1"></span>Hetkel on liidestustarkvara abil küll võimalik määrata, kas toote ostmisel tuleb läbi viia ostukontroll, kuid Smarts süsteemis puudub funktsionaalsus selle läbiviimiseks. Selleks tuleb rajada eraldi mobiilirakendus, mis on mõeldud poes müüja telefonis kasutamisele.

Teiseks tuleb liidestustarkvara programmeerida ka teistes keeltes peale Java. Programmeerimisel tuleb jälgida turu nõudlust teiste programmeerimiskeelte osas. Lisaks tuleb liidestustarkvara teha saadavaks ka teistes kesksetes koodihoidlates peale Maveni (näiteks Gradle).

Kolmandaks võib tulevikus kaaluda Smartsis profileerija kasutuselevõttu. Profileerija võimaldab kergemini määrata süsteemis neid kohti, mis kasutajaid segavad kas aegluse või liigse ressursikasutuse tõttu. Arenduse faasis sobib selleks näiteks XRebel ning hiljem käitluse faasis näiteks Plumbr.

## **Kokkuvõte**

<span id="page-48-0"></span>Töö eesmärk oli analüüsida ja realiseerida Smarts mobiilse iseteenindusplatvormi kaks komponenti: suhtlusteenus ja liidestustarkvara, mis seejärel integreerida Smarts iseteenindusplatvormi üldisesse arhitektuuri ja testida süsteemi tööd koos rajatud kahe komponendiga. Töös pöörati põhirõhku nende komponentide analüüsile, arendusele ja testimisele.

Töö tulemusena valmisid nimetatud kaks komponenti, mis seejärel integreeriti Smarts iseteenindusplatvormi üldisesse arhitektuuri. Need kaks komponenti võimaldavad Smarts iseteenindusplatvormil luua ühenduse liidestunud poe infosüsteemiga ning teha seeläbi vajalikke päringuid poe infosüsteemi.

Järeldustena võib välja tuua õige metoodika valiku. Taolise infosüsteemi arendamise juures oli oluline järgida agiilset arendusmetoodikat, sest nõuded ei pruukinud alguses kõik kas paika pidada või üleüldse eksisteerida. Agiilsete meetoditega lähenemine võimaldas hiljem muudatusi kergemini sisse viia. Teiseks oluliseks järelduseks võib tuua mikroteenustel põhineva arhitektuuri sobivuse taolise ülesande lahendamiseks. Kuna süsteemi koormus võib kasutamise järgus minna suureks, on mikroteenustel põhieva arhitektuuriga süsteemis kerge servereid juurde paigaldada.

Süsteemi edasiste arenduste juures tuleks liidestustarkvara programmeerida ka teistes programmeerimiskeeltes ja viia see sõltuvusena saadavale ka teistes koodihoidlastes peale Maveni. Peale selle tuleb võimaldada täielik ostukontrolli funktsionaalsus, mis võimaldab poe müüjal oma telefoniga ostukontrolli kliendi ostetud toodete peal läbi viia.

## <span id="page-49-0"></span>**Kasutatud kirjandus**

- [1] N. Marinoff, "South Koreans Will Be Able to Pay in Cryptocurrency at Over 6,000 Stores," BitcoinMagazine, 28 03 2018. [Võrgumaterjal]. Available: https://bitcoinmagazine.com/articles/south-koreans-will-be-able-paycryptocurrency-over-6000-stores/. [Kasutatud 27 04 2018].
- [2] U. W. Chohan, "A History of Bitcoin," University of New South Wales (UNSW), UNSW Business School, Canberra, 2017.
- [3] R. C. Martin, Clean Code A Handbook of Agile Software Craftsmanship, Boston: Pearson Education, Inc, 2009.
- [4] Mario Villamizar, Oscar Garcés, Harold Castro, Mauricio Verano, Lorena Salamanca, Rubby Casallas, "Evaluating the Monolithic and the Microservice Architecture Pattern to Deploy Web Applications in the Cloud," %1 *Computing Colombian Conference*, Bogotá, 2015.
- [5] "mTasku," Telia Eesti AS, 2017. [Võrgumaterjal]. Available: http://www.mtasku.ee/. [Kasutatud 26 03 2018].
- [6] "SelveEkspress," Selver AS, [Võrgumaterjal]. Available: https://www.selver.ee/selveekspress. [Kasutatud 26 03 2018].
- [7] "Nutikassa," Coop Eesti Keskühistu, [Võrgumaterjal]. Available: https://www.coop.ee/nutikassa. [Kasutatud 26 03 2018].
- [8] K. Jung, "Sinustki võib saada kassapidaja," *[Digi]*, pp. 62-63, 2018.
- [9] "Sam's Club Scan & Go," Sam's West, Inc, [Võrgumaterjal]. Available: https://www.samsclub.com/sams/html/mobile/help/scan-and-go.html. [Kasutatud 27 03 2018].
- [10] Ivan Nanut, Alex Mihaljcic, Photis Georgiades, "Eterbank Whitepaper," 2018. [Võrgumaterjal]. Available: https://eterbank.com/whitepaper.pdf. [Kasutatud 21 04 2018].
- [11] G. Bidzilja, "Z Basket," [Võrgumaterjal]. Available: https://zbasket.eu/. [Kasutatud 26 04 2018].
- [12] "ISO/IEC 25010:2011," International Organization for Standardization, [Võrgumaterjal]. Available: https://www.iso.org/obp/ui/#iso:std:iso-iec:25010:ed-1:v1:en. [Kasutatud 02 04 2018].
- [13] K. SANDOVAL, "What is the Difference Between an API and an SDK?," NordicApis, 02 06 2016. [Võrgumaterjal]. Available: https://nordicapis.com/whatis-the-difference-between-an-api-and-an-sdk/. [Kasutatud 26 04 2018].
- [14] E. Pangaliit, "Eesti e-arve kirjeldus ver 1.2," 01 12 2013. [Võrgumaterjal]. Available: http://pangaliit.ee/images/files/E-arve/Eesti\_earve\_kirjeldus\_ver1.2\_est.pdf. [Kasutatud 30 03 2018].
- [15] "ISO 639-1:2002," International Organization for Standardization, 07 2002. [Võrgumaterjal]. Available: https://www.iso.org/standard/22109.html. [Kasutatud 25 03 2018].
- [16] "Language codes ISO 639," International Organization for Standardization, [Võrgumaterjal]. Available: https://www.iso.org/iso-639-language-codes.html. [Kasutatud 25 03 2018].
- [17] C. Larman, Applying UML and Patterns: An Introduction to Object-oriented Analysis and Design and the Unified Process, Upper Saddle River, New Jersey: Prentice Hall Professional, 2002.
- [18] Rafal Kuc, Marek Rogozinski, Elasticsearch Server, Birmingham: Packt Publishing Ltd., 2013.
- [19] "DB-Engines," solid IT, 04 2018. [Võrgumaterjal]. Available: https://dbengines.com/en/ranking/search+engine. [Kasutatud 11 04 2018].
- [20] "Kibana," Elasticsearch BV, 2018. [Võrgumaterjal]. Available: https://www.elastic.co/products/kibana. [Kasutatud 15 04 2018].
- [21] "Elasticsearch Reference," Elasticsearch BV, [Võrgumaterjal]. Available: https://www.elastic.co/guide/en/elasticsearch/reference/6.2/\_basic\_concepts.html. [Kasutatud 10 04 2018].
- [22] Milad Shokouhi, Luo Si, "Federated Search," *Foundations and Trends® in Information Retrieval,* kd. 5, p. 120, 2011.
- [23] C. AS,, "STANDARDIPÕHINE TARKVARATEHNIKA SÕNASTIK," CYBERNETICA AS|, [Võrgumaterjal]. Available: https://stats.cyber.ee/. [Kasutatud 22 04 2018].
- [24] "Redis," Redis Labs, [Võrgumaterjal]. Available: https://redis.io/. [Kasutatud 25 04 2018].
- [25] Xinyang Feng, Jianjing Shen, Ying Fan, "REST: An Alternative to RPC for Web Services," %1 *First International Conference on Future Information Networks*, 2009.
- [26] "TIOBE," TIOBE software BV, 04 2018. [Võrgumaterjal]. Available: https://www.tiobe.com/tiobe-index/. [Kasutatud 30 04 2018].
- [27] Phil Webb, Dave Syer, "Spring Boot Simplifying Spring for Everyone," Pivotal Software, Inc., 06 08 2016. [Võrgumaterjal]. Available: https://spring.io/blog/2013/08/06/spring-boot-simplifying-spring-for-everyone. [Kasutatud 24 04 2018].
- [28] Reinier Zwitserloot, Roel Spilker, "Project Lombok," [Võrgumaterjal]. Available: https://github.com/rzwitserloot/lombok. [Kasutatud 26 04 2018].
- [29] "Guava: Google Core Libraries for Java," Google, [Võrgumaterjal]. Available: https://github.com/google/guava. [Kasutatud 26 04 2018].
- [30] "Atlassian," [Võrgumaterjal]. Available: https://www.atlassian.com/. [Kasutatud 30 04 2018].
- [31] "the Jenkins project," Jenkins, [Võrgumaterjal]. Available: https://jenkins.io/. [Kasutatud 26 04 2018].
- [32] "Eesti Pangaliit," 2018. [Võrgumaterjal]. Available: http://pangaliit.ee/et/arveldused/e-arve. [Kasutatud 30 03 2018].

[33] A. Brasetvik, "Elastic," Elasticsearch BV, 16 09 2013. [Võrgumaterjal]. Available: https://www.elastic.co/blog/found-elasticsearch-from-the-bottom-up. [Kasutatud 12 04 2018].

## <span id="page-52-0"></span>**Lisa 1 – Minimaalselt vajalik e-arve formaat**

Selles lisas on toodud Pangaliidu koostatud e-arve formaadi struktuur, kus on kirjeldatud minimaalselt nõutud välju. Struktuur põhineb Pangaliidu e-arve dokumentatsioonil [14].

```
<?xml version="1.0" encoding="UTF-8"?>
<E_Invoice xsi:noNamespaceSchemaLocation="e-invoice_ver1.2.xsd" 
xmlns:xsi="http://www.w3.org/2001/XMLSchema-instance">
      <Header>
            <Date>2013-12-01</Date>
            <FileId>1</FileId>
            <Version>1.2</Version>
      </Header>
      <Invoice sellerRegnumber="12345678" invoiceId="1234" 
regNumber="30101011234">
            <InvoiceParties>
                  <SellerParty>
                        <Name>TESTMÜÜJA AS</Name>
                        <RegNumber>12345678</RegNumber>
                  </SellerParty>
                  <BuyerParty>
                        <Name>TESTOSTJA AS</Name>
                  </BuyerParty>
            </InvoiceParties>
            <InvoiceInformation>
                  <Type type="DEB"/><DocumentName>ARVE</DocumentName>
                  <InvoiceNumber>1234</InvoiceNumber>
                  <InvoiceDate>2013-12-01</InvoiceDate>
            </InvoiceInformation>
            <InvoiceSumGroup>
                  <TotalSum>1.20</TotalSum>
            </InvoiceSumGroup>
            <InvoiceItem>
                  <InvoiceItemGroup>
                        <ItemEntry>
                               <Description>Ostetud teenus</Description>
                        </ItemEntry>
                  </InvoiceItemGroup>
            </InvoiceItem>
            <PaymentInfo>
                  <Currency>EUR</Currency>
                  <PaymentDescription>Arve number 1234</PaymentDescription>
                  <Payable>NO</Payable>
```

```
<PaymentTotalSum>1.20</PaymentTotalSum>
                  <PayerName>TESTOSTJA AS</PayerName>
                  <PaymentId>1234</PaymentId>
                  <PayToAccount>EE909900123456789012</PayToAccount>
                  <PayToName>TESTMÜÜJA AS</PayToName>
            </PaymentInfo>
      </Invoice>
      <Footer>
            <TotalNumberInvoices>1</TotalNumberInvoices>
            <TotalAmount>1.2</TotalAmount>
      </Footer>
</E_Invoice>
```